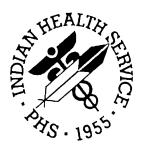

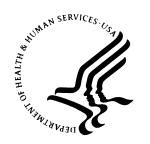

#### RESOURCE AND PATIENT MANAGEMENT SYSTEM

# Patient Registration (AG)

# **Technical Manual**

Version 7.1 August 2005

Office of Information Technology (OIT)
Division of Information Resources
Albuquerque, New Mexico

# **Preface**

The Indian Health Service (IHS) Patient Registration application is the basis of most RPMS software, providing for the entry of new patients and editing of those already registered at a facility. Patient registration is very important to third party billing of patient care. Appropriate caution and checking should be employed to ensure that accurate data is maintained by patient registration and, subsequently, transmitted to the National Patient Information Resource System (NPIRS).

This software application will work in conjunction with the existing Resource and Patient Management (RPMS) applications. The distribution of the package will be IHS-wide.

#### **Security**

This application is subject to all parts of the Patient Privacy Act. Information contained within this system is considered sensitive. Abuse or misuse of the information contained with this system is subject to disciplinary and legal action.

This package does not impose any additional legal requirements on the user, nor does it relieve the use of any legal requirements. Names and social security numbers used in the examples are fictitious.

This package requires access and verify codes to access the system. These can be obtained from your supervisor or site manager. In addition, security keys are assigned with your access codes. They are required to perform certain options in the Patient Registration application. Some options within the application are "locked", i.e., the user is unable to access the option without the appropriate security key. A list of the security keys new to version 7.0 can be found in section 11.0.

# **TABLE OF CONTENTS**

| 1.0  | INTRODUCTION                                           | 1              |
|------|--------------------------------------------------------|----------------|
| 2.0  | IMPLEMENTATION AND MAINTENANCE                         | 2              |
|      | General Information                                    |                |
| 3.0  | MENU DIAGRAM                                           | 3              |
| 4.0  | ROUTINES                                               | 6              |
|      | <ul><li>4.1 Routine Descriptions</li></ul>             |                |
| 5.0  | CROSS REFERENCES                                       | 26             |
| 6.0  | DATA DICTIONARIES                                      | 28             |
| 7.0  | EXPORTED OPTIONS                                       | 36             |
| 8.0  | ARCHIVING AND PURGING                                  | 39             |
| 9.0  | EXTERNAL RELATIONS                                     | 40             |
|      | 9.1 External Calls                                     | 40<br>40       |
| 10.0 | INTERNAL RELATIONS                                     | 41             |
| 11.0 | SECURITY KEYS                                          | 42             |
| 12.0 | GENERATING ONLINE DOCUMENTATION                        | 44             |
|      | 12.1 %INDEX                                            | 45<br>45       |
| 13.0 | SAC EXEMPTIONS                                         | 47             |
| 14.0 | AUDITING                                               | 48             |
| 15.0 | GLOSSARY                                               |                |
| 16.0 | APPENDIX A: ELIGIBILITY UPLOAD TECHNICAL SPECIFICATION | IS 52          |
|      | 16.1 Functionality Notes                               | 52<br>52<br>52 |
| 17.0 | CONTACT INFORMATION                                    | 54             |

# 1.0 Introduction

This manual provides IHS site managers with a technical description of the Patient Registration routines, files, menus, cross references, globals, and other necessary information required to effectively manage the system.

All routines, files, options, and keys are namespaced starting with the letters "AG." The file number range for this package is 9009061 – 9009066.

This application provides for the collection and maintenance of a patient demographic and eligibility file that is used by all other RPMS patient-oriented systems.

This system works in conjunction with the VA Patient File and contains several subsets or categories of information for each patient. It also provides the communications tools to send demographic updates to the centralized IHS patient database at the National Patient Information Resource System (NPIRS) in Albuquerque, New Mexico. The registration system contains insurance policy data to support third party billing. Reports are available to assist staff in reviewing overall data quality.

# 2.0 Implementation and Maintenance

# 2.1 General Information

The Patient Registration Module occupies the AG namespace. Options, security locks/keys, templates, routines, and globals are namespaced AG.

# 2.2 System Requirements

- Kernel (XU) v8.0 Patch 1009 or later
- FileMan (DI) v21 or later
- Patient Registration (AG) v7.0 through patch 5
- AUT v 98.1 through patch 15
- AUPN v 99.1 through Patch 15

# 3.0 Menu Diagram

The following diagram is a list of all Patient Registration menus and options.

```
AG MASTER MENU
   _PTRG Patient Registration
        _ADD Add a New Patient
         _EPT Edit a Patient's file
         FAC Print a Face Sheet
         NON Enter Non-Mandatory New Patient information
         NAM Correct the Patient's Name
         CHR Edit the Patient's chart number
         INA Inactivate/Activate a patient's file
         _RPT Registration Report ...
             ___ALP Print registered patients alphabetically
              ___CHR Print registered patients by chart number
               ENT Print all patients in the entire database
               COM Print list of commissioned officers and dependents
               INV Print invalid data entries - Patient files
               DAI Registration Daily Activity Reports
               _LOC Print location of Patient's home
               _MCR Print list of Medicare/Railroad Ret. Holders
                _MCRA Print list of Medicare Part A enrollees
                _MCRB Print list of Medicare Part B enrollees
                _ADD Print additional Registration information
                MCD Print list of Medicaid Accounts ...
                       _ALP Print list of Medicaid Holders Alphabetically
                       _COU Print list of Medicaid Holders by County
                      _COM Print list of Medicaid Holders by Community
                     __NUM Print list of Medicaid Holders by account
                          number
                TEM Print patients with Temporary Chart Numbers
               BLO Blood Quantum Statistical Reports ...
                    ___BLS Print blood quantum statistical summary
                    ___BLT Print tribal blood quantum statistical summary
                    ___AGE Print blood quantum by age categories
                OVE Print list of patients - 65 yrs and older
                _DOB List patients in DATE-OF-BIRTH order
                _VET Veterans
                PVT Private Insurance
                SSN SSN Reports Menu ...
                    ___RSSN Statistical SSN Compliance Report
                       _LSSN Listing of patients lacking a SSN
                      _WSSN Listing of patients with a SSN
                      MAN AGSS Manager ...
                            ___FAC Facility processing of SSA SSNs
                            MON Monitor Facility processing of SSA SSNs
                            __PRT Print SSA SSN Matching Report
                           ___MIS SS Mismatch Report
                       _IND Individually Print SSN Letters
                     ___BAT Batch print SSN Letters
                BCC Blank Community/City Report
                STD Check Format of Names
                ERP Print Field Audit Report
                PDP LISTING OF POTENTIAL DUPLICATE PATIENTS
                FAUD FULL PATIENT FILE AUDIT
         VIEW View patient's registration data
         DEL Delete a patient's Health Record Number
         REV Review and edit deceased or inactive patient files
         EMB Print an Embossed Card
         SCA Scan the patient files ...
```

```
ALL Scan for similar names - entire database
            _SCA Scan reg. Pats (inc. inactive & deceased)
            _DOB List patients in DATE-OF-BIRTH order
      THR Third Party Billing Reports
           __MCD Print list of Medicaid accounts ...
                 ___ALP Print list of Medicaid Holders Alphabetically
                   _COU Print list of Medicaid Holders by County
                   _COM Print list of Medicaid Holders by Community
                   NUM Print list of Medicaid Holders by account
                      number
            COM Print list of commissioned officers and dependents
            _MCR Print list of Medicare/Railroad Ret. Holders
           __AGSM Summary of Third Party Resources
      _IND Print tub-file INDEX cards ...
          ____PAT Print a selected patient's index card
           ALL Print all patients index cards
          ___RNG Print range of index cards by patient's name
           ___DAT Print index card(s) for registration date(s)
      LBL Labels menu ...
         _{---}ADD Address Labels - list and print
            _CHR Chart Labels - list and print
      PAG Edit one of the Patient's Pages
          ___P1 Page1 - Elig/Identifiers
            _P2 Page2 - Religion/Tribal data/Employment
            _P3 Page3 - Emergency Contact/Next of Kin
            P4 Page4 - Insurance Summary
            ___P5  Page5 - Benefit Coordinator
            _P6 Page6 - Veteran's Information
            _P7 Page7 - Death Info/Other Names
           P8 Page8 - Additional Registration Information
          ___P9 Page9 - Document Summary
      FIE Print Face sheet, Index card, Embossed card
     _MSP Medicare Secondary Payer Menu ...
         ___ASK Interview patient for MSP data
           ___COMP Print Completed MSP form
          ____FORM Print BLANK MSP form
AGX Registration Data - prepare for export ...
     REP Print previous Export Error Report
      CHK Check for errors before creating transactions
      TRA Generate Transaction file
      TAP Create Registration Data file for export
     _RGE Reg export regeneration
    KPE Delete Errors from past transmissions
_OPT Set Registration Options
SIT Reset Default Facility
_TM Table Maintenance Menu ...
     _INS Insurer File Menu ...
         ___EINS Add/EDIT an insurer
           _LINS Insurer listing
            _RINS Replacement text for insurer lookups
            _IINS Display insurer record (INQUIRE)
            MINS Merge duplicate insurers
            TINS PRINT LISTING OF TOP 20 INSURERS
      EMPL EmployerFile Menu ...
            _EEMP ADD/EDIT an employer
            _LEMP Employer listing
           __AEMP List all employees by Employer
           ___MEMP Merge duplicate employers
      _COVT CoverageType File Menu ...
          ___ECOV ADD/EDIT a coverage type
           __LCOV Print coverage type listing
      GRP Group Insurance File Menu ...
         EGRP ADD/EDIT group insurance plans
```

| 1 1 1 1 1 1 1 1 1 1 1 1 1 1 1 1 1 1 1 1     |  |  |  |
|---------------------------------------------|--|--|--|
| LGRP Group insurance plans listing          |  |  |  |
| MGRP Merge duplicate group plans            |  |  |  |
| POL Private Insurance Policy Menu           |  |  |  |
| EPOL ADD/EDIT insurance policies            |  |  |  |
| LPOL Listing of policy holders and members  |  |  |  |
| MPOL Merge duplicate insurance policies     |  |  |  |
| ELUP Eligibility Menu                       |  |  |  |
| ECHK Eligibility Check Main Menu            |  |  |  |
| SCH Send Sched Visits for Eligibility Check |  |  |  |
| TRG Manually Trigger an Eligibility Check   |  |  |  |
| ELRP Eligibility log report                 |  |  |  |
| ELUP Eligibility upload from file           |  |  |  |
| EMC Edit MCD Auto-Process Pt Match          |  |  |  |
| AGEM ADD/EDIT Eligibility Modifiers File    |  |  |  |
| SAMP Patient File Random Sampler            |  |  |  |
| G Generate a random sample of patients      |  |  |  |
| P Print the random sample of patients       |  |  |  |
| SSN SSN Reports Menu                        |  |  |  |
| RSSN Statistical SSN Compliance Report      |  |  |  |
| LSSN Listing of patients lacking a SSN      |  |  |  |
| WSSN Listing of patients with a SSN         |  |  |  |
| MAN AGSS Manager                            |  |  |  |
| FAC Facility processing of SSA SSNs         |  |  |  |
| MON Monitor Facility processing of SSA SSNs |  |  |  |
| PRT Print SSA SSN Matching Report           |  |  |  |
| MIS SS Mismatch Report                      |  |  |  |
| IND Individually Print SSN Letters          |  |  |  |
| BAT Batch print SSN Letters                 |  |  |  |
|                                             |  |  |  |

# 4.0 Routines

# 4.1 Routine Descriptions

| Description / Purpose                                                     |  |
|---------------------------------------------------------------------------|--|
| INITIAL ROUTINE AND UTILITY SUB-ROUTINES                                  |  |
| Add a patient opening page                                                |  |
| ENTER HEALTH RECORD NUMBER                                                |  |
| ELIGIBILITY AND TRIBAL DATA                                               |  |
| NTER & EDIT MANDATORY DATA                                                |  |
| NTER COMMUNITY OF RESIDENCE DATA                                          |  |
| NTRY UTILITY FOR NON-MANDATORY DATA                                       |  |
| NTER & EDIT NON-MANDATORY DATA                                            |  |
| OUNT 3RD PARTY RESOURCE PATIENTS                                          |  |
| NTER MEDICARE DATA                                                        |  |
| NTER MEDICAID DATA                                                        |  |
| NTER RAILROAD RETIREMENT DATA                                             |  |
| NTER PRIVATE INSURANCE DATA                                               |  |
| OST INSTALL ROUTINE FOR AG V 7.1                                          |  |
| NVIRONMENT CHECKER FOR AG V 7.1                                           |  |
| OST INSTALL ROUTINE TO PLACE SITE MANDATORY FIELDS INTO THE               |  |
| EGISTRATION PARAMETERS FILE (AGFAC)                                       |  |
| NTRY UTILITY FOR NON-MANDATORY DATA                                       |  |
| NTER & EDIT NON-MANDATORY DATA                                            |  |
| NEXT OF KIN DATA ENTRY                                                    |  |
| INACTIVATE/ACTIVATE A PATIENT'S FILE (BY FACILITY)                        |  |
| ELETE AND REBUILD THE AC (CURRENT COMMUNITY) X-REF,STUFF<br>UR COMM FIELD |  |
| RINT ADDITIONAL REG. INFORMATION                                          |  |
| REGISTRATION MAILING LIST PRINT/EDIT (1 OF 2)                             |  |
| REGISTRATION MAILING LIST PRINT/EDIT (2 OF 2)                             |  |
| DDITIONAL REGISTRATION INFO                                               |  |
| FIX AGADLIST 9009065.05 ZERO NODE DD NUMBERS                              |  |
| LOOD QUANT BY INSURANCE, AGE GROUPS, & FEMALE                             |  |
| LPHA LISTING OF REGISTERED PATIENTS                                       |  |
| LPHA LIST OF ALL PATIENTS                                                 |  |
| ISPLAY MISSING MANDATORY DATA                                             |  |
| P Billing Banner                                                          |  |
| UILD FILE OF PT NOS TO BE BIC'D                                           |  |
| UILD FILE OF PT DEMOGRAPHIC DATA TO BE BIC'D                              |  |
| WRITE BENEFICIARY ID CARD (BIC)                                           |  |
| ENTRY UTILITY FOR MANDATORY DATA                                          |  |
| ENTER CURRENT COMMUNITY                                                   |  |
| COMPUTE ELIGIBILITY STATUS                                                |  |
| ENTRY UTILITY FOR MANDATORY DATA                                          |  |
| P ENTRY UTILITY FOR MANDATORY DATA DZ                                     |  |
| BLOOD QUANTUM: % OF REGISTERED POPULATION                                 |  |
| EMBOSSED CARD                                                             |  |
| WORK WITH CATEGORY PRIORITIZING                                           |  |
| ST OF REGISTERED PATIENTS BY CHART NUMBER                                 |  |
|                                                                           |  |

| Routine<br>Name | Description / Purpose                                                                                               |  |
|-----------------|----------------------------------------------------------------------------------------------------|--|
| AGCHLB          | SELECT PATIENTS & PRINT CHART LABELS                                                                                |  |
| AGCHTMP         | ASSIGN A TEMPORARY CHART NUMBER                                                                                     |  |
| AGCMATCH        | Patient Registration V7.0                                                                                           |  |
| AGCNVAOB        | CONVERT OLD ASSIGNMENT OF BENEFITS FIELDS TO NEW MULTIPLE SUBFILE                                                   |  |
| AGCNVBEN        | CONVERT OLD BENEFIT COORDINATOR SUBFILE IN PATIENT FILE TO NEW BENEFIT COORDINATOR FILE                             |  |
| AGCNVIMP        | CONVERT OLD FIELD "IMP MSG FORM MCR SIG OBTAINED" IN MEDICARE ELIGIBLE FILE TO NEW MULTIPLE SUBFILE (1201)          |  |
| AGCNVMOD        | CONVERT FIELD 3401 IN PATIENT FILE TO A POINTER                                                                     |  |
| AGCNVTPL        | THIRD PART LIABILITY CONVERSION ROUTINE                                                                             |  |
| AGCNVWC         | WORKMAN'S COMP CONVERSION ROUTINE                                                                                   |  |
| AGCO            | ALPHA LIST OF COMM OFFICERS & DEPENDENTS                                                                            |  |
| AGCVT3          | COMPUTE BIC ELIGIBILITY, OR SET TO "C"-NOT REVIEWED                                                                 |  |
| AGCVT6          | ONE TIME, EXPORT PATIENTS WITH MEDICAID COVERAGE                                                                    |  |
| AGDATCK         | CHECK DATA                                                                                                    |  |
| AGDBQUE         | DOUBLE QUEING SHELL HANDLER                                                                                         |  |
| AGDELHRN        | DELETE HRNS FROM DDPS                                                                                               |  |
|                 |                                                                                                    |  |
| AGDELPAT        | DELETE HRN                                                                                                    |  |
| AGDICLK         | DICTIONARY ENTRY LOOK-UP UTILITY                                                                                    |  |
| AGDIQ1          | CALL ENADIQ1                                                                                                    |  |
| AGDOB           | LIST PAT'S BY DOB                                                                                                   |  |
| AGED            | EDITOR MAIN ROUTINE                                                                                                 |  |
| AGED1           | EDIT PG 1 - ELIG/IDENTIFIERS                                                                                        |  |
| AGED10          | EDIT PAGE 9                                                                                                    |  |
| AGED11          | EDIT - PAGE 8 (ADDITIONAL REGISTRATION INFO)                                                                        |  |
| AGED11A         | EDIT DOCUMENT SUMMARY PAGE (PAGE 9)                                                                                 |  |
| AGED11B         | RESTRICTED HEALTH INFORMATION ARRAY BUILD AND DATE EDITING                                                          |  |
| AGED13          | EDIT PAGE 6 - VETERAN'S INFO                                                                                        |  |
| AGED2           | EDIT PG 2 - RELIGION/TRIBAL DATA/EMPLOYMENT DATA                                                                    |  |
| AGED3           | EDIT PG 3 - EMERGENCY CONTACT/NEXT OF KIN                                                                           |  |
| AGED4           | EDIT PG 4                                                                                                    |  |
| AGED41          | EDIT - PAGE 4 (2 OF 2) (MEDICARE)                                                                                   |  |
| AGED42          | EDIT - PAGE 4 NEW MEDICARE SCREEN - PG2                                                                             |  |
| AGED4A          | PAGE 4 - INSURANCE SUMMARY                                                                                          |  |
| AGED4A1         | INSURANCE SUMMARY PART 2                                                                                            |  |
| AGED5           | EDIT PAGE 5 (mcd)                                                                                                   |  |
| AGED51          | PAGE 5 CONT'D                                                                                                    |  |
| AGED6           | EDIT PG 6                                                                                                    |  |
| AGED61          | EDIT - PAGE 6 (2 OF 2) (RR)                                                                                         |  |
| AGED7           | EDIT - PAGE 7 (PRIVATE INSURANCE)                                                                                   |  |
| AGED7A          | PAGE 7 (cont)                                                                                                    |  |
| AGED7B          | EDIT/DISPLAY PRIVATE PAGE B SCREEN                                                                                  |  |
| AGED8           | EDIT DEATH INFO/OTHER NAMES                                                                                         |  |
| AGED9           | EDIT - PAGE 9 (DIRECTIONS TO PATIENT'S HOME)                                                                        |  |
| AGEDBEA         | EDIT/DISPLAY BENEFITS COORDINATOR - MAIN SCREEN                                                                     |  |
| AGEDBEB         | EDIT/DISPLAT BENEFITS COORDINATOR - MAIN SCREEN  EDIT/DISPLAY BENEFITS COORDINATOR - REFERRAL SCREEN                |  |
| AGEDBEC         | EDIT/DISPLAY BENEFITS COORDINATOR - AUTHORIZATIONS SCREEN                                                           |  |
| AGEDBED         | EDIT/DISPLAY BENEFITS COORDINATOR - AUTHORIZATIONS SCREEN  EDIT/DISPLAY BENEFITS COORDINATOR - PATIENT APPLICATIONS |  |
| . (020020       | SCREEN                                                                                                    |  |

| Routine Name Description / Purpose |                                                                            |  |
|------------------------------------|----------------------------------------------------------------------------|--|
| AGEDBEE                            | EDIT/DISPLAY BENEFITS COORDINATOR - PATIENT APPLICATION SUBMISSIONS SCREEN |  |
| AGEDBEF                            | EDIT/DISPLAY BENEFITS COORDINATOR - ADDITIONAL DAYS AUTHORIZED SCREEN      |  |
| AGEDBEG                            | EDIT/DISPLAY BENEFITS COORDINATOR - AUTHORIZATION CONTACTS SCREEN          |  |
| AGEDBEH                            | EDIT/DISPLAY BENEFITS COORDINATOR-SPENDDOWN INFORMATION SCREEN             |  |
| AGEDERR                            | EDIT CHECK CALLS (26 – 36)                                                 |  |
| AGEDERR1                           | EDIT CHECK CALLS (1 – 25)                                                  |  |
| AGEDGUAR                           | EDIT/DISPLAY GUARANTOR SCREEN                                              |  |
| AGEDIT                             |                                                                            |  |
| AGEDMCD                            | NEW EDIT/DISPLAY MEDICAID SCREEN - REPLACES AGED5 AND AGED51               |  |
| AGEDNAME                           | NAME STANDARDIZATION REPORT                                                |  |
| AGEDTPL                            | THIRD PARTY LIABILITY                                                      |  |
| AGEDWC                             | WORKMAN'S COMP PAGE                                                        |  |
| AGEL                               | Add/Edit Eligibility Information                                           |  |
| AGEL0                              | Add/Edit Eligibility Information                                           |  |
| AGEL0A                             | Add/Edit Eligibility Information                                           |  |
| AGEL1                              | Add/Edit Eligibility Information                                           |  |
| AGEL2                              | Add/Edit Eligibility Info PAGE 2                                           |  |
| AGEL3                              | Add/Edit Eligibility Info PAGE 3                                           |  |
| AGEL4                              | Add/Edit Eligibility PART 4                                                |  |
| AGEL5                              | Add/Edit Eligibility PART 5                                                |  |
| AGELA                              | Add/Edit Eligibility Display                                               |  |
| AGELA1                             | Eligibility Display (CONT)                                                 |  |
| AGELCHK                            | TRIBE-QUANTUM-BEN CODE CONSISTENCY CHECKER                                 |  |
| AGELE2X2                           | PAGE 2 - INSURER PART 2                                                    |  |
| AGELGMED                           | ELIGIBILITY MODIFIERS FILE EDIT                                            |  |
| AGELPHCK                           | Check if Registered Policy Holder                                          |  |
| AGELUP1                            | UPDATE ELIGIBILITY FROM CMS FILE (MAIN)                                    |  |
| AGELUP2                            | PROCESS MCR ELIGIBILITY FROM CMS FILE                                      |  |
| AGELUP3                            | PROCESS RRE ELIGIBILITY FROM CMS FILE                                      |  |
| AGELUP4                            | UPDATE ELIGIBILITY FROM FILE                                               |  |
| AGELUP5                            | UPDATE ELIGIBILITY FROM FILE                                               |  |
| AGELUP6                            | UPDATE ELIGIBILITY FROM FILE                                               |  |
| AGELUP7                            | UPDATE ELIGIBILITY FROM FILE                                               |  |
| AGELUPNM                           | INITIAL PROCESS OF NM MEDICAID FILE                                        |  |
| AGELUPR                            | PRINT CMS FILE PROCESS LOG                                                 |  |
| AGELUPUT                           | UPDATE ELIGIBILITY FROM CMS FILE (UTILITIES)                               |  |
| AGERRAUD                           | EDIT CHECK ERROR AUDIT CAPTURE AND PRINT ROUTINE                           |  |
| AGEVC                              | AGEV Eligibility Check Driver                                              |  |
| AGEVINU                            | AGEV Update Insurance Information                                          |  |
| AGEVLM                             | AGEV Opdate insurance information  AGEV Insurance Eligibility Verification |  |
| AGEVLM0                            | AGEV Insurance Eligibility Verification  AGEV Handle List Man Setup        |  |
| AGEVLM1                            | AGEV Fligibility Verification Events                                       |  |
| AGEVLM1                            | AGEV Enginity Verification Events  AGEV Handle List Man Setup CONT.        |  |
| AGEVST                             | AGEV Scheduled Visit Task                                                  |  |
| AGFACE                             | FACE SHEET                                                                 |  |
| AGFACE5                            | FACE SHEET (MEDICAID)                                                      |  |
|                                    | ,                                                                          |  |
| AGFACE9                            | FACE SHEET CONT'D                                                          |  |

| Routine Name Description / Purpose                             |                                                                |  |
|----------------------------------------------------------------|----------------------------------------------------------------|--|
| AGFIX7A                                                        | FIX MEDICAID ELIGIBLE FILE                                     |  |
| AGFIXMCD                                                       | FIX DANGLING 11 NODE AND XREFS                                 |  |
| AGFLDREQ DEVELOPER TOOL TO ADD REQUIRED FIELDS TO THE REQUIRED |                                                                |  |
|                                                                | MULTIPLE IN THE REGISTRATION PARAMETER FILE                    |  |
| AGFULAUD                                                       | FULL PATIENT FILE AUDIT USING EDIT CHECK ERRORS/WARNINGS CALLS |  |
| AGHL7                                                          | LOOP THROUGH XTMP USING DFN                                    |  |
| AGHOME                                                         | PRINT DIRECTIONS TO PATIENT'S HOME                             |  |
| AGINS                                                          | EXT ROUTINE TO BUILD AGINS ARRAY                               |  |
| AGINSUPD                                                       | UPDATE SELECTION VARIABLE AFTER SCREEN FIELD IS EDITED         |  |
| AGIVDRIV                                                       |                                                                |  |
| AGKPAT                                                         | DELETE PATIENT                                                 |  |
| AGLDOC                                                         | ADD/EDIT LEGAL DOCS                                            |  |
| AGLKIN                                                         | LOOK-UP AND EDIT INACTIVE OR DECEASED PATIENTS                 |  |
| AGLSSN                                                         | LISTING OF PATIENTS W/O SSN                                    |  |
| AGLSSN2                                                        | LISTING OF PATIENTS W/O SSN                                    |  |
| AGMAN                                                          | PATIENT EDIT                                                   |  |
| AGMCDCNT                                                       | FIX MCD ELIG HEADER NODE                                       |  |
| AGMCDP                                                         | PRINT LIST OF MEDICAID ACCOUNTS                                |  |
| AGMCDPC                                                        | PRINT LIST OF MEDICAID ACCOUNTS BY COUNTY                      |  |
| AGMCDPCM                                                       | PRINT LIST OF MEDICAID ACCOUNTS BY COMMUNITY                   |  |
| AGMCDPN                                                        | PRINT LIST OF MEDICAID ACCOUNTS BY ACCOUNT #                   |  |
| AGMCRP PRINT ALPHA LIST OF MEDICARE/RAILROAD HOLDERS           |                                                                |  |
| AGMCRP2                                                        | PRINT ALPHA LIST OF MEDICARE HOLDERS                           |  |
| AGMCRP3                                                        | PRINT ALPHA LIST OF MEDICARE/RAILROAD HOLDERS                  |  |
| AGMSP1                                                         | PRINT PAGE 1 OF MSP FORM                                       |  |
| AGMSP2                                                         | PRINT PAGE 2 OF MSP FORM                                       |  |
| AGMSP3                                                         | PRINT PAGE 3 OF MSP FORM                                       |  |
| AGMSP4                                                         | PRINT PAGE 4 OF MSP FORM                                       |  |
| AGMSP5                                                         | PRINT PAGE 5 OF MSP FORM                                       |  |
| AGMSP6                                                         | PRINT PAGE 6 OF MSP FORM                                       |  |
| AGMSP7                                                         | PRINT PAGE 7 OF MSP FORM                                       |  |
| AGMSPFRM                                                       | PRINT MSP FORM                                                 |  |
| AGMSPI1                                                        | MSP INTERVIEW PART 1                                           |  |
| AGMSPI2                                                        | MSP INTERVIEW PART 2                                           |  |
| AGMSPI3                                                        | MSP INTERVIEW PART 3                                           |  |
| AGMSPI4                                                        | MSP INTERVIEW PART 4                                           |  |
| AGMSPI5                                                        | MSP INTERVIEW PART 5                                           |  |
| AGMSPI6                                                        | MSP INTERVIEW PART 6                                           |  |
| AGMSPINT                                                       | ROUTINE FOR MSP INTERVIEW PROCESS                              |  |
| AGNAMCHG                                                       | ADD/EDIT NAME CHANGE DOC                                       |  |
| AGNDX1 PRINT A SELECTED PATIENT'S INDEX CARD                   |                                                                |  |
| AGNDX2                                                         | PRINT ALL PATIENT'S INDEX CARDS                                |  |
| AGNDX3                                                         |                                                                |  |
| AGNDX4                                                         |                                                                |  |
| AGNDXP                                                         | $\langle \cdot \rangle$                                        |  |
| AGOPT2                                                         | ENTER OPTIONAL ITEMS                                           |  |
| AGOV64                                                         | PRINT ALL PATS OVER 64 WITH MEDICARE/RAILROAD/SOC SEC          |  |
| NUMBERS                                                        |                                                                |  |
| AGPATCNT                                                       | COUNT TOTAL PATIENTS REGISTERED AT SELECTED FACILITY           |  |
| AGPHADDR                                                       | DISPLAY/EDIT POLICY HOLDER ADDR/MEMBERS                        |  |
| AGPREI                                                         | CREATED BY XBBPI ON JUL 18,1994                                |  |

| Routine<br>Name    | Description / Plirnose                                          |  |
|--------------------|-----------------------------------------------------------------|--|
| AGPREI1            | DISPLAY CHANGES TO THIS VERSION                                 |  |
| AGPREI2            | PRE INIT                                                        |  |
| AGRD2              | READ 271 FILE SEGMENT TYPES                                     |  |
| AGREPRT            | QUE DAILY REGISTRATION ACTIVITY REPORT                          |  |
| AGREPRT1           |                                                                 |  |
| AGREPRT2           |                                                                 |  |
| AGRHI1             | RESTRICTED HEALTH REPORT                                        |  |
| AGRPTEMP           | LIST EMPLOYEES BY EMPLOYER                                      |  |
| AGRPTINS           | REPORT OF TOP 'N' INSURERS                                      |  |
| AGPRTPDP           | POTENTIAL DUPLICATE PATIENT REPORT                              |  |
| AGRPTPRV           | PRIVATE INSURANCE REPORT                                        |  |
| AGRPTVET           | ALPHA LIST OF ALL VETERANS IN DATA BASE                         |  |
| AGRSSN1            | SSN COMPLIANCE REPORT                                           |  |
| AGRSSN1A           | SSN Statistical Report – CONT                                   |  |
| AGRSSN2            | LISTING OF PATIENTS W/O SSN                                     |  |
| AGSAMPG            | DRAW RANDOM SAMPLE OF FACILITY CHARTS                           |  |
| AGSAMPP            | PRINT LIST OF SAMPLED PATIENTS                                  |  |
| AGSCANP            | PRINT IDENTIFIERS ON SCAN                                       |  |
| AGSECCHK           | SECURITY CHECK ROUTINE FOR PATIENT REG                          |  |
| AGSECCHK<br>AGSEE7 | SECURITY CHECK ROUTINE FOR PATIENT REG                          |  |
| AGSEENLY           | PATIENT DATA VIEW                                               |  |
| AGSSENLY           | PROCESS NPIRS/SSA SUBMITTALS                                    |  |
|                    |                                                                 |  |
| AGSS0              | PROCESS NPIRS/SSA SUBMITTALS                                    |  |
| AGSS1              | SSN VERIFICATION FROM NPIRS/SSA                                 |  |
| AGSSDEL            | Process SSA SSN deletes to NPIRS                                |  |
| AGSSINST           | Install for AGSS menus and routines to process SSA SSN Matching |  |
| AGSSKILL           | SET/KILL SSN VERIFICATION FROM DDPS/SSA                         |  |
| AGSSKPKG           | REMOVE PARTIAL INIT FROM PACKAGE FILE                           |  |
| AGSSLBAT           | PRINT 'SSN ADDED' LETTERS TO SEND TO PATIENTS                   |  |
| AGSSLETR           | push/pull SSN form letter                                       |  |
| AGSSLPRT           | PRINT INDIVIDUAL PATIENT LETTER                                 |  |
| AGSSLTXT           | TEXT OF PATIENT SSN LETTER                                      |  |
| AGSSM              | MONITOR PROGRAM                                                 |  |
| AGSSP              | PRINT SSN REPORTS                                               |  |
| AGSSPLI1           | NEW PROGRAM                                                     |  |
| AGSSPLIT           | Split Unix Area File into site files.                           |  |
| AGSSPREI           | CREATED BY XBBPI ON DEC 29,1992                                 |  |
| AGSSPRT            | SSN VERIFICATION FROM NPIRS/SSA                                 |  |
| AGSSPSDO           | FILLING PSEUDO SSNS INTO BLANK SSNS                             |  |
| AGSSPSZZ           | FILLING PSEUDO SSNS INTO BLANK SSNS                             |  |
| AGSSR              | MASTER PRINTER routine                                          |  |
| AGSSRA             | REPORT WRITER #1                                                |  |
| AGSSRD             | REPORT WRITER #2                                                |  |
| AGSSRN             | REPORT WRITER #2                                                |  |
| AGSSRP             | REPORT WRITER #2                                                |  |
| AGSSRR             | REPORT WRITER #1                                                |  |
| AGSSRV             |                                                                 |  |
| AGSSRX             | RX REPORT WRITER #2                                             |  |
| AGSSSMR1           |                                                                 |  |
| AGSSSMR2           |                                                                 |  |
| AGSSUNDO           | UNDO PSEUDO SSNS                                                |  |

| Routine Name Description / Purpose |                                                                                                   |  |  |
|------------------------------------|---------------------------------------------------------------------------------------------------|--|--|
| AGSSVAR                            | VARIABLE LIST                                                                                     |  |  |
| AGTEMPP                            | PRINT LIST OF TEMPORARY CHART # PATIENTS                                                          |  |  |
| AGTMCOV                            | Table Maintenance of COVERAGE TYPES                                                               |  |  |
| AGTMEGRP                           | Add/Edit Group Insurance                                                                          |  |  |
| AGTMEMPL                           | Table Maintenance of EMPLOYER FILE                                                                |  |  |
| AGTMEMRG                           | MERGE EMPLOYER DATA                                                                               |  |  |
| AGTMGMRG                           | MERGE GROUP INSURANCE PLAN DATA                                                                   |  |  |
| AGTMIKEY                           | Keyword Lookup Maintenance for INSURER File                                                       |  |  |
| AGTMIMRG                           | MÉRGE INSURERS                                                                                    |  |  |
| AGTMINQ                            | Inquire UTILITY                                                                                   |  |  |
| AGTMINS                            | Table Maintenance of INSURER FILE                                                                 |  |  |
| AGTMPC                             | GENERATED FROM 'AG TM COVERAGE TYPE' PRINT TEMPLATE (#42); 12/20/02; (FILE 9999999.65, MARGIN=80) |  |  |
| AGTMPE                             | GENERATED FROM 'AG TM EMPLOYER' PRINT TEMPLATE (#43); 12/20/02; (FILE 9999999.75, MARGIN=80)      |  |  |
| AGTMPG                             | GENERATED FROM 'AG TM GROUP PLANS' PRINT TEMPLATE (#45); 12/20/02; (FILE 9999999.77, MARGIN=80)   |  |  |
| AGTMPI                             | GENERATED FROM 'AG TM INSURER' PRINT TEMPLATE (#44); 12/20/02; (FILE 9999999.18, MARGIN=80)       |  |  |
| AGTMPMRG                           | MERGE POLICY HOLDERS                                                                              |  |  |
| AGTMPP                             | GENERATED FROM 'AG TM PI ELIGIBLE' PRINT TEMPLATE (#46); 12/20/02; (FILE 9000006, MARGIN=132)     |  |  |
| AGTMPPOL                           | REPORT OF PI POLICY HOLDERS                                                                       |  |  |
| AGTRBL                             | TRIBAL BLOOD QUANTUM STATISTICS REPORT                                                            |  |  |
| AGTRCK                             | check patient DFN for Transmission                                                                |  |  |
| AGTX                               | EXPORT REG DATA                                                                                   |  |  |
| AGTX0                              | EXPORT REG DATA CONT'D                                                                            |  |  |
| AGTX1                              | EXPORT REG DATA CONT'D                                                                            |  |  |
| AGTX2                              | EXPORT REG DATA CONT'D                                                                            |  |  |
| AGTX3                              | EXPORT REG DATA CONT'D                                                                            |  |  |
| AGTX4                              |                                                                                                   |  |  |
| AGTX5                              | EXPORT REG DATA CONT'D  EXPORT REG DATA CONT'D                                                    |  |  |
| AGTXALL                            | EXPORT REG DATA CONT D  EXPORT ALL REG DATA                                                       |  |  |
| AGTXALL1                           | EXPORT ALL REG DATA  EXPORT ALL REG DATA CONT.                                                    |  |  |
| AGTXCONF                           | CONFIGURE AGTX FOR BEFORE or AFTER P14                                                            |  |  |
| AGTXDOC                            | EXPORT RECORD DOCUMENTATION                                                                       |  |  |
| AGTXERP                            | EXPORT RECORD DOCOMENTATION                                                                       |  |  |
| AGTXID                             | UNIQUE REGISTRATION RECORD ID                                                                     |  |  |
| AGTXPER                            | SCAN AND TRAN PAST TX ERRORS                                                                      |  |  |
| AGTXPERK                           | SCAN AND KILL PAST TX ERRORS                                                                      |  |  |
|                                    |                                                                                                   |  |  |
| AGTXRHRN                           | utility for investigating valid Official Registration FAC:HRN                                     |  |  |
| AGTXST                             | UTILITY HANDLER FOR UPDATING TRANSMISSIONS FILE                                                   |  |  |
| AGTXTAPE                           | REG EXPORT TOTAL O                                                                                |  |  |
| AGTXTOT                            | REG EXPORT TOTALS                                                                                 |  |  |
| AGTXX1                             | EXPORT REG DATA CONT'D                                                                            |  |  |
| AGTXX2                             | EXPORT REG DATA CONTID                                                                            |  |  |
| AGTXX3                             | EXPORT REG DATA CONT'D                                                                            |  |  |
| AGTXX4                             | EXPORT REG DATA CONT'D                                                                            |  |  |
| AGTXX5                             |                                                                                                   |  |  |
| AGTXX6                             |                                                                                                   |  |  |
| AGTXX7                             | REG EXPORT TAPE                                                                                   |  |  |

| Routine<br>Name | Description / Purpose                                |  |
|-----------------|------------------------------------------------------|--|
| AGTXZ1          | EXPORT REG DATA CONT'D                               |  |
| AGTXZ2          | EXPORT REG DATA CONT'D                               |  |
| AGTXZ3          | EXPORT REG DATA CONT'D                               |  |
| AGTXZ4          | EXPORT REG DATA CONT'D                               |  |
| AGTXZ5          | EXPORT REG DATA CONT'D                               |  |
| AGTXZ6          | UTILITY HANDLER FOR UPDATING TRANSMISSIONS FILE      |  |
| AGTXZ7          | REG EXPORT TAPE                                      |  |
| AGUPCHK         | Merge Insurer Data                                   |  |
| AGUTILS         | PAT REG UTILITY ROUTINE                              |  |
| AGVALID         | PATIENTS WITH INVALID PRIMARY DATA                   |  |
| AGVAR           | SET REGISTRATION VARIABLES                           |  |
| AGVDF           | VIDEO DISPLAY FEATURES                               |  |
| AGVQQFS         | SPLIT-OFF PRINT OF FACE SHEETS TO DISK FOR VERIQUEST |  |

# 4.2 Callable Routines

| Routine<br>Name | Label  | Description                                         |
|-----------------|--------|-----------------------------------------------------|
| AG              | SITE   | From options.                                       |
|                 | READ   | Standard READ sub-routine for Registration.         |
|                 | RTRN   |                                                     |
|                 | NOW    | Set AGTIME to time now.                             |
|                 | LINE   | Standard writeline sub-routine.                     |
|                 | LINES  | "Standard" lines of characters.                     |
|                 | CTR    | Center X                                            |
|                 | YN     |                                                     |
|                 | VIDEO  |                                                     |
|                 | PTLK   | Standard pt lookup using DIC.                       |
|                 | SHDR   | Screen header.                                      |
|                 | CPI    |                                                     |
|                 | DFNTR  | External Packages                                   |
|                 | Т      | DISPLAY TIME IN HH:MM (AM/PM) FORMAT                |
|                 | CHKNPP | CHECK PATIENT FOR NOTICE OF PRIVACY PRACTICES ENTRY |
|                 | CHKRHI | CHECK PATIENT FOR RESTRICTED HEALTH INFORMATION     |
| AG0             | L1     |                                                     |
|                 | L11    |                                                     |
|                 | K      |                                                     |
| AG2A            | DOB    | Date of Birth.                                      |
|                 | SEX    | Sex                                                 |
|                 | TRIBE  | Tribe                                               |
|                 | TRBFLG | Enter Tribe Verified Flag.                          |
|                 | IQTM   | Indian Blood Quantum.                               |
|                 | BEN    | Beneficiary Code.                                   |
|                 | BENED  | Classification / Beneficiary (string in AGED2).     |
|                 | ELIG   | Eligibility Status.                                 |
| AG2B            | EDCOM  | Edit Communities (string in AGED1 and AGBICEDZ).    |
| AG3             | DUOUT  |                                                     |

| Routine<br>Name | Label   | Description                              |
|-----------------|---------|------------------------------------------|
| AG3A            | SSN     | Social Security Number.                  |
|                 | NOSSN   | ,                                        |
|                 | COB     | City of Birth.                           |
|                 | SOB     | State Of Birth.                          |
|                 | ST      | Mailing Street Address.                  |
|                 | CITY    | Mailing City.                            |
|                 | STATE   | Mailing State.                           |
|                 | ZIP     | Mailing Zip.                             |
|                 | HPH     | Home Phone #.                            |
|                 | OPH     | Office Phone #                           |
| AG3RDP          | START   | From TaskMan                             |
| AG4             | ADDNEW  | ADD NEW MEDICARE CLIENT.                 |
| 7.04            | ADDCOV  | ADD NEW COVERAGE.                        |
|                 | DUOUT   | ADDIVEW COVERNOL.                        |
| AG5             | ADDNEW  | Add/Edit MediCAID Client.                |
| 700             | STATE   | STATE LOOP                               |
|                 | DUOUT   | STATE EOOI                               |
| AG6             | ADDNEW  | Add New Railroad Client.                 |
| AGO             | ADDINEV | Add New Coverage                         |
|                 | DUOUT   | Add New Coverage                         |
| AG7             | ADDCOV  | Add New Insurance.                       |
| AG7             | DUOUT   | Add New Insurance.                       |
| A C 0 A         |         | DELICION                                 |
| AG8A            | REL     | RELIGION                                 |
|                 | FNAME   | FATHER'S NAME                            |
|                 | FCOB    | FATHER'S CITY OF BIRTH                   |
|                 | FSOB    | FATHER'S STATE OF BIRTH                  |
|                 | FEMP    | FATHER'S EMPLOYER                        |
|                 | MNAME   | MOTHER'S MAIDEN NAME                     |
|                 | MCOB    | MOTHER'S CITY OF BIRTH                   |
|                 | MSOB    | MOTHER'S STATE OF BIRTH                  |
|                 | MEMP    | MOTHER'S EMPLOYER                        |
|                 | ECNAME  | EMERG CONTACT NAME                       |
|                 | ECREL   | EMERG CONT RELATIONSHIP                  |
|                 | ECSTR   | EMERG CONT STREET                        |
|                 | ECCITY  | EMERG CONT CITY                          |
|                 | ECST    | EMERG CONT STATE                         |
|                 | ECZIP   | EMERG CONT ZIP                           |
|                 | ECPH    | EMERG CONT PHONE #                       |
| AG8B            | NKNAME  | NOK NAME                                 |
|                 | NKREL   | NOK RELATIONSHIP                         |
|                 | NKSTR   | NOK STREET                               |
|                 | NKCITY  | NOK CITY                                 |
|                 | NKST    | NOK STATE                                |
|                 | NKZIP   | NOK ZIP                                  |
|                 | NKPH    | NOK PHONE #                              |
| AGACT           | C1      | From ^AG0 to Activate a Pre-REG Patient. |
| AGACXREF        | ENTRY   | TaskMan.                                 |
| AGADDINF        | START   | From TaskMan.                            |
| AGADDR          | END     |                                          |
|                 | END1    |                                          |

| Routine<br>Name | Label                                   | Description                                                      |
|-----------------|-----------------------------------------|------------------------------------------------------------------|
| AGADDR1         | NEWLST                                  |                                                                  |
|                 | VAROLD                                  |                                                                  |
|                 | START                                   | From TaskMan                                                     |
| AGADDREG        | DRAW                                    |                                                                  |
| AGAGEB          | START                                   | From TaskMan                                                     |
| AGALPHA         | L1                                      | From TaskMan                                                     |
| AGALPHA1        | L1                                      | From TaskMan.                                                    |
| AGBADATA        | DISP                                    |                                                                  |
|                 | VAR                                     |                                                                  |
| AGBIC1          | BICLATER                                | For Batch Only Entries                                           |
| AGBIC1B         | PRNTCARD                                | TaskMan                                                          |
|                 | PRNTNOW                                 |                                                                  |
| AGBIC2          | CALCELIG                                |                                                                  |
|                 | CMMNR                                   |                                                                  |
|                 | TRBMNR                                  |                                                                  |
| AGBIC2B         | EDCOM                                   | Edit Communities                                                 |
|                 | COMMVER                                 |                                                                  |
| AGBLDS          | START                                   | From TaskMan.                                                    |
| AGCARD          | DFN                                     | With a Pre-defined DFN                                           |
|                 | START                                   | TaskMan                                                          |
| AGCAT           | BLDAGCAT                                | LOAD ARRAY "AGCAT" WITH SEQUENCED INSURERS                       |
|                 | LOADICP                                 | LOAD THE CATEGORY PRIORITIZING GLOBAL WITH WHAT                  |
|                 | LOADCAT                                 | FIND PATIENT'S RECORDS IN CATEGORY PRIORITIZING GLOBAL (AUPNICP) |
| AGCHART         | L1                                      | From TaskMan.                                                    |
| AGCHLB          | START                                   | From TaskMan                                                     |
| AGCNVBEN        | GETDATA(PDFN)                           |                                                                  |
| AGCO            | START                                   | From TaskMan                                                     |
| AGCVT3          | START                                   |                                                                  |
|                 | ENTRY                                   | TaskMan                                                          |
|                 | TEST                                    |                                                                  |
| AGCVT6          | ENTRY                                   |                                                                  |
|                 | START                                   | TaskMan                                                          |
| AGDBQUE         | DEQUE1                                  |                                                                  |
|                 | END                                     | cleanup                                                          |
| AGDELPAT        | NODFN                                   | Without Pre-Defined Patient                                      |
|                 | DFN                                     | With Pre-Defined Patient                                         |
| AGDOB           | START                                   | From TaskMan.                                                    |
| AGED            | UPDATE1(AGSITE,AGZDFN,AG<br>PTPG,AGGDA) | extrinsic here                                                   |
|                 | XBDIE                                   | FOR NESTED DIE                                                   |
|                 | ZMFI                                    |                                                                  |
| AGED1           | VAR                                     |                                                                  |
|                 | READ                                    |                                                                  |
|                 | С                                       | Edit multiple fields on a Reg edit page.                         |
|                 | QUES                                    |                                                                  |
|                 | CKELIG                                  |                                                                  |
| AGED10          | С                                       | Edit multiple fields on a Reg edit page.                         |
|                 |                                         |                                                                  |

| Routine<br>Name        | Label                                   | Description                                                 |  |
|------------------------|-----------------------------------------|-------------------------------------------------------------|--|
|                        | DRAW                                    |                                                             |  |
| AGED11                 | DRAW                                    |                                                             |  |
|                        | FORK                                    | WHICH TO DO ADD OR EDIT                                     |  |
|                        | ADDNEW(FIRSTLINE)                       | ADD ADDITIONAL REGISTRATION INFORMATION                     |  |
|                        | HDR                                     |                                                             |  |
| AGED11A                | С                                       | Edit multiple fields on a Reg edit page.                    |  |
|                        | NPP                                     | WAS NPP RECEIVED                                            |  |
|                        | ACK                                     | ACKNOWLEDGEMENT AND REASON                                  |  |
|                        | RHI                                     | RESTRICTED HEALTH INFORMATION                               |  |
|                        | DRAW                                    |                                                             |  |
| AGED13                 | DRAW                                    |                                                             |  |
|                        | TOOYUNG(AGDA,X)                         |                                                             |  |
|                        | ADD                                     | ADD A PATIENT                                               |  |
| AGED2                  | DRAW                                    |                                                             |  |
|                        | READ                                    | AG 7.1 This was added to omit the call to READ^AGED1        |  |
|                        | EMPLR                                   | Patient's Employer                                          |  |
|                        | SPSEMP                                  | Spouse's Employer                                           |  |
|                        | RACE                                    | DISPLAY PATIENT'S RACE                                      |  |
|                        | NIH                                     | DISPLAY NUMBER IN HOUSEHOLD                                 |  |
|                        | THI                                     | DISPLAY TOTAL HOUSEHOLD INCOME                              |  |
| AGED3                  | DRAW                                    |                                                             |  |
| AGED4                  | EN(SELECTION)                           |                                                             |  |
| 7.022                  | CLEANZER(WD0)                           |                                                             |  |
| AGED41 E1 MCR REL DATE |                                         | MCR REL DATE                                                |  |
| 7.022                  | E5                                      | MEDICARE NAME                                               |  |
| AGED42                 | DRAWCLEANZER(WD0)                       |                                                             |  |
|                        | DRAW                                    |                                                             |  |
| AGED4A                 | DRAW                                    |                                                             |  |
|                        | DRAW2                                   |                                                             |  |
|                        | ADDINS                                  |                                                             |  |
|                        | EDITINS                                 |                                                             |  |
|                        | PRVTINS                                 |                                                             |  |
|                        | DISPINS                                 |                                                             |  |
|                        | DISPCAT                                 |                                                             |  |
| AGED5                  | OPTION                                  |                                                             |  |
|                        | VAR                                     |                                                             |  |
|                        | UPDATE                                  |                                                             |  |
| AGED51                 | EDIT                                    |                                                             |  |
|                        | USED(DFN,AGINSPTR,AGP,AG<br>DA,AGMCDDA) | Is this Eligibility date record used in a 3P Bill or Claim? |  |
| AGED6                  | EN(SELECTION)                           |                                                             |  |
| AGED61                 | E3                                      |                                                             |  |
|                        | E4                                      |                                                             |  |
| AGED7B                 | DRAW                                    |                                                             |  |
| AGED8                  | C                                       | Edit multiple fields on a Reg edit page                     |  |
| - <del>-</del>         | DATE                                    | (string in AGED8)                                           |  |
|                        | STATE                                   | (string in AGED8).                                          |  |
|                        | CERT                                    | (string in AGED8).                                          |  |
|                        | 1                                       | <u> </u>                                                    |  |

| Routine<br>Name | Label                  | Description                                   |
|-----------------|------------------------|-----------------------------------------------|
|                 | DRAW                   |                                               |
| AGED9           | DRAW                   |                                               |
|                 | ADD                    | Add a Patient.                                |
| AGEDBEA         | EN                     |                                               |
|                 | DRAW                   |                                               |
| AGEDBEB         | CLEANZER(RD0)          |                                               |
|                 | DRAW                   |                                               |
|                 | EDCOMBY                | EDIT THE COMPLETED BY                         |
|                 | ENUFOPEN(RD0)          |                                               |
|                 | EDDTCOM                | EDIT DATE COMPLETED                           |
|                 | NOAPSCHS(DFN)          |                                               |
|                 | STUFSTAT               | STUFF STATUS IF COMPLETED BY FLD IS POPULATED |
| AGEDBEC         | CLEANZER(AD0)          |                                               |
|                 | DRAW                   |                                               |
|                 | CAPPARSE(CAPTION)      |                                               |
|                 | EDINSNAM               | EDIT INSURANCE COMPANY                        |
|                 | EDPRCERT               | EDIT PRE-CERT DATE                            |
| AGEDBED         | CLEANZER(AD0)          |                                               |
|                 | DRAW                   |                                               |
|                 | CAPPARSE(CAPTION)      |                                               |
|                 | APPSTAT                | EDIT OVERALL STATUS                           |
|                 | APPTYPE                | EDIT APPPLICATION TYPE                        |
| AGEDBEE         | CLEANZER(AD0,AD1)      |                                               |
|                 | DRAW                   |                                               |
|                 | CAPPARSE(CAPTION)      |                                               |
|                 | NEWENTRY               | NEW ENTRY                                     |
|                 | APSUBVIA               | EDIT APPLICATION SUBMITTED VIA                |
|                 | APPREAS                | EDIT REASON FOR SUBMISSION                    |
|                 | APPSUBBY               | EDIT REASON FOR SUBMISSION                    |
|                 | APSUBSTA               | ADD APPLICATION SUBMISSION STATUS             |
|                 | APSUBST                | edit application submission status            |
| AGEDBEF         | DRAW                   |                                               |
|                 | CAPPARSE(CAPTION)      |                                               |
|                 | EDADDYS                | EDIT ADDITIONAL DAYS                          |
|                 | EDADVIST               | EDIT ADDITIONAL VISITS                        |
|                 | EDADDNOT               | EDIT ADDITIONAL DAYS NOTES                    |
| AGEDBEG         | CLEANZER(AD0)          |                                               |
|                 | DRAW                   |                                               |
|                 | CAPPARSE(CAPTION)      |                                               |
| AGEDBEH         | CLEANZER(AD0)          |                                               |
|                 | DRAW                   |                                               |
| AGEDERR         | PROVMISS(DFN,FINDCALL) |                                               |
|                 | INSADDIC(DFN,FINDCALL) |                                               |
|                 | MCRELINC(DFN,FINDCALL) |                                               |
|                 | MCDCOVMS(DFN,FINDCALL) |                                               |
|                 | MCGRTMS(DFN.FINDCALL)  |                                               |
|                 | PATBENIN(DFN,FINDCALL) |                                               |
|                 | SEQMAN(SITE)           |                                               |
|                 | PATREFBC(DFN)          |                                               |

| Routine<br>Name | Label                                      | Description                                        |  |  |
|-----------------|--------------------------------------------|----------------------------------------------------|--|--|
|                 | PAREMPL(DFN)                               |                                                    |  |  |
|                 | PHNAME(DFN,FINDCALL)                       |                                                    |  |  |
|                 | CHKDEATH(DFN)                              | CHECK IF DATE OF DEATH FIELD IS POPULATED          |  |  |
|                 | ISMINOR(DFN)                               | CHECK IF PATIENT IS A MINOR AGE PER<br>SANDRA LAHI |  |  |
|                 | FINDALL(DFN,AGINS)                         |                                                    |  |  |
|                 | CHEKAGINS(PIECE, ERROR, FO RMAT, RETPIECE) |                                                    |  |  |
|                 | EDITCHEK(ERRORS,VARS,DISP LAY)             |                                                    |  |  |
|                 | DISPLAY(ERRORS)                            |                                                    |  |  |
|                 | FETCHERR(PAGENUM,ARRAY)                    |                                                    |  |  |
|                 | CHECKRTN(ERRCALL)                          |                                                    |  |  |
|                 | ERRDATA(ERR)                               |                                                    |  |  |
|                 | NONIND(DFN)                                |                                                    |  |  |
| AGEDERR1        | AOBMISS(DFN)                               |                                                    |  |  |
|                 | EMPMISS(DFN)                               |                                                    |  |  |
|                 | AOBDUE(DFN)                                |                                                    |  |  |
|                 | MSPMISS(DFN)                               |                                                    |  |  |
|                 | MSPEXP(DFN)                                |                                                    |  |  |
|                 | PADDRINC(DFN)                              |                                                    |  |  |
|                 | PDOBINC(DFN)                               |                                                    |  |  |
|                 | PMARMISS(DFN)                              |                                                    |  |  |
|                 | PSEXMISS(DFN)                              |                                                    |  |  |
|                 | PHADDMIS(DFN,FINDCALL)                     |                                                    |  |  |
|                 | MEDSUP(DFN,FINDCALL)                       |                                                    |  |  |
|                 | GURANMIS(DFN,FINDCALL)                     |                                                    |  |  |
|                 | ROIMISS(DFN)                               |                                                    |  |  |
|                 | ROIEXP(DFN)                                |                                                    |  |  |
|                 | EMERCONT(DFN)                              |                                                    |  |  |
|                 | RELPHMIS(DFN,FINDCALL)                     |                                                    |  |  |
|                 | CVTYPMIS(DFN,FINDCALL)                     |                                                    |  |  |
|                 | ELGDTMIS(DFN,FINDCALL)                     |                                                    |  |  |
|                 | EMPSTAMS(DFN,FINDCALL)                     |                                                    |  |  |
|                 | GPNAMEMI(DFN,FINDCALL)                     |                                                    |  |  |
|                 | GPNUMISS(DFN,FINDCALL)                     |                                                    |  |  |
|                 | POLNUMMI(DFN,FINDCALL)                     |                                                    |  |  |
|                 | PHMEMMS(DFN,FINDCALL)                      |                                                    |  |  |
|                 | NAMEFOR(DFN,FINDCALL)                      |                                                    |  |  |
|                 | POLSEXIN(DFN,FINDCALL)                     |                                                    |  |  |
|                 | ERRDATA(ERR)                               |                                                    |  |  |
| AGEDGUAR        | CLEANZER(GD0)                              |                                                    |  |  |
|                 | DRAW                                       |                                                    |  |  |
|                 | GETDATES(WD0)                              | GET DATES                                          |  |  |
|                 | DATESORT(RESULT)                           |                                                    |  |  |
|                 | SHOWNEW(DATESORT)                          |                                                    |  |  |
|                 | GETVDIC(VROOT)                             | PROCESS VAR PTR FLD                                |  |  |
|                 | WMSG                                       | MSG TO DISP IF NO ENTRY IN FILE                    |  |  |
|                 | NEWENTRY                                   |                                                    |  |  |

| Routine<br>Name | Label                                    | Description                           |
|-----------------|------------------------------------------|---------------------------------------|
|                 | ALLFLDRQ(ARRAY)                          | ARE ALL FFLDS ENTERED                 |
|                 | FINDDEP                                  | FIND DEPENDENTS                       |
|                 | EDITDEP                                  | EDIT RELATIONSHIP FIELD OF DEPENDENT  |
| AGEDIT          | PATLK                                    |                                       |
|                 | DFN                                      | Pre-determined patient (DFN) defined. |
|                 | EDCHEK                                   |                                       |
| AGEDMCD         | EN(WD0,WD1,NEWENTRY,SELE CTION)          |                                       |
|                 | CLEANZER(WD0)                            | CLEAN ZERO NODE WITH NO DTS           |
|                 | DRAW                                     |                                       |
|                 | GETDATES(WD0)                            | GET THE DTS USING LIST^DIC            |
|                 | DATESORT(RESÚLT)                         |                                       |
|                 | SHOWNEW(DATESORT)                        |                                       |
|                 | ALLTERM                                  |                                       |
|                 | OVERLAP(WD0,WD1)                         | DETERMINE OVERLAPPING ELIG RANGES     |
|                 | GOODDT(AD0,AD1)                          |                                       |
| AGEDNAME        | QUE                                      | From Option                           |
|                 | START                                    | From TaskMan                          |
| AGEDTPL         | EN(AD0,AD1,NWEENTRY,SELE CTION,AGELPINS) |                                       |
|                 | CLEAN(AD0)                               |                                       |
|                 | CLEANZER(AD0)                            |                                       |
|                 | DRAW                                     |                                       |
|                 | GOODDT(AD0,AD1)                          |                                       |
| AGEDWC          | CLEANZER(WD0)                            |                                       |
|                 | DRAW                                     |                                       |
|                 | GOODDT(AD0,AD1)                          |                                       |
| AGEL            | INS                                      | EDIT AN INSURER                       |
|                 | DISP                                     |                                       |
| AGEL0           | DISP                                     | DISPLAY FIELDS                        |
|                 | EDLOOP                                   | LOOP ASKING FOR FIELD INPUT           |
| AGEL0A          | OPT                                      | PROMPT TO ADD MEMBER OR EDIT DATA     |
|                 | FLDS                                     | Field Edit Controller                 |
|                 | DEL                                      | DELETE MESSAGE                        |
| AGEL1           | ADD                                      | PROMPT TO ADD DATA TO FIELDS          |
|                 | PCHK                                     | LOOK FOR NAME IN POLICY HOLDER FILE   |
| AGEL2           | DEDML                                    |                                       |
| AGEL4           | COV                                      | PROMPT FOR COVERAGE TYPE              |
|                 | GRP                                      | PROMPT FOR GROUP FIELDS               |
|                 | CARDCOPY                                 |                                       |
|                 | PCP                                      |                                       |
|                 | ESTAT                                    | PH EMPLOYMENT STATUS                  |
|                 | EMP                                      | PH EMPLOYER                           |
|                 | PHSEX                                    | PH GENDER                             |
|                 | PHDOB                                    | PH DATE OF BIRTH                      |
| AGEL5           | UPDT                                     | UPDATE FIELDS IN ELIGIBILITY FILE     |
| AGELUP2         | M(AG)                                    | process Medicare                      |
|                 | MCRN                                     | No MCR/RRE coverage in rpms           |
|                 | DFL                                      | Set discrepancy flags                 |

| Routine<br>Name |                              | Description                                                    |  |  |
|-----------------|------------------------------|----------------------------------------------------------------|--|--|
|                 | MDISP(AGDISP)                | display Medicare info                                          |  |  |
|                 | FILE(AG)                     | file MEDICARE FIELDS                                           |  |  |
|                 | PTACT(AG,X)                  | Record action AG on patient X (DFN). 1=add, 2=edit.            |  |  |
| AGELUP3         | R(AG)                        | process railroad retirement                                    |  |  |
|                 | FILE(ÁG)                     | file RAILROAD FIELDS                                           |  |  |
|                 | LTR(P)                       | Lookup the Area indicator of the file name, based on Area code |  |  |
| AGELUP4         | D(AG)                        | process Medicaid                                               |  |  |
|                 | MCDN                         | No MCD coverage in rpms                                        |  |  |
|                 | DFL                          | Set discrepancy flags                                          |  |  |
|                 | FILE(AG)                     | File Medicaid                                                  |  |  |
| AGELUP5         | R(AG)                        | process railroad retirement                                    |  |  |
| AGELUP7         | FILE(ÁG)                     | file RAILROAD RETIREMENT                                       |  |  |
| AGELUPR         | PRINT                        | From TaskMan. Print the report.                                |  |  |
| AGELUPUT        | FRMT                         | ask template and mode                                          |  |  |
|                 | AUDS                         | Save current settings, and SET data auditing on.               |  |  |
|                 | AUDR                         | Restore the file data audit values to their original values    |  |  |
|                 | INSPT                        | Get the INSURER that is to be used.                            |  |  |
|                 | HEAD(AGHDR)                  | page header                                                    |  |  |
|                 | PEND                         | end of page                                                    |  |  |
|                 | RUN                          | add run multiple                                               |  |  |
|                 | RUN1                         | Update end of run file counts                                  |  |  |
|                 | MATCH()                      | Match the Patient for Medicaid Auto-<br>processing, only       |  |  |
|                 | DMC(DA)                      | Display matching criteria                                      |  |  |
| AGERRAUD        | CAPTURE(AUDITERR,PDFN)       |                                                                |  |  |
|                 | EXITCAP                      |                                                                |  |  |
|                 | NEWDT(DT)                    |                                                                |  |  |
|                 | NEWERR(ERRCODE,PTREC,DT REC) |                                                                |  |  |
|                 | EDENTRY(ERRCODE,PDFN)        |                                                                |  |  |
|                 | PRINT                        |                                                                |  |  |
|                 | ASKTYPE                      |                                                                |  |  |
|                 | ASKERR                       |                                                                |  |  |
|                 | ASKSOME                      |                                                                |  |  |
|                 | PRTALL(ASKSOME)              |                                                                |  |  |
|                 | DETAIL                       |                                                                |  |  |
|                 | SUMMARY                      |                                                                |  |  |
|                 | HDR                          |                                                                |  |  |
|                 | PRTHDR                       |                                                                |  |  |
|                 | ALLHDR                       |                                                                |  |  |
|                 | DETHDR(ERRCODE)              |                                                                |  |  |
|                 | EXIT                         |                                                                |  |  |
| AGEVC           | E1(AGEVVSDT)                 | for setting up necessary elig date vars                        |  |  |
|                 | MR(AGEVPAT,ÁGEVVST)          | get the Medicare entry                                         |  |  |
|                 | MC(AGEVPAT, AGEVVST)         | get the Medicaid entry                                         |  |  |
|                 | PI(AGEVPAT,AGEVVST)          | get the private insurance entries                              |  |  |

| Routine<br>Name | Label                       | Description                                      |  |  |
|-----------------|-----------------------------|--------------------------------------------------|--|--|
|                 | RR(AGEVPAT,AGEVVST)         | get railroad entries                             |  |  |
|                 | AL(AGEVPAT,AGEVVST)         | get all the entries                              |  |  |
| AGEVINU         | MCD(AGEVPAT)                | file Medicaid data                               |  |  |
|                 | MCR(AGEVPAT)                | file Medicare data                               |  |  |
|                 | PI(AGEVPAT)                 | file private insurance data                      |  |  |
| AGEVLM          | HDR                         | header code                                      |  |  |
|                 | GATHER                      | this gets the particular patient                 |  |  |
| AGEVLM0         | MCD                         | Medicaid                                         |  |  |
|                 | MCR                         | Medicare                                         |  |  |
|                 | PI                          | private insurance                                |  |  |
|                 | RR                          | railroad                                         |  |  |
| AGEVLM2         | DCOMMON                     | dependent common list man calls                  |  |  |
| AGFACE          | NODFN                       | No Pre-Defined Patient Number                    |  |  |
|                 | HDR                         | FACE SHEET HEADER                                |  |  |
| AGFACE5         | PLNAME                      | Display Medicaid Plan Name info                  |  |  |
|                 |                             | CALLED FROM INPUT TRANSFORM OF                   |  |  |
| AGFLDREQ        | GETFIELD(A,B,X)             | FIELD 9009061.1101 'REQUIRED FIELD               |  |  |
|                 |                             | NAME' SUBFIELD                                   |  |  |
|                 | ICDEO/EU ENUMA EUEL DAULMA) | USE TO VERIFY A SITE SPECIFIC                    |  |  |
|                 | ISREQ(FILENUM,FIELDNUM)     | MANDATORY FIELD IS SET FOR REQUIRED              |  |  |
|                 | EDIT                        | CALLED FROM INPUT TEMPLATE 'AGFACE'              |  |  |
|                 | EDIT                        | TO EDIT SITE SPECIFIC REQUIRED FIELDS            |  |  |
|                 | RESTRICT(IEN)               |                                                  |  |  |
| AGFULAUD        | START                       |                                                  |  |  |
|                 | EXIT                        |                                                  |  |  |
|                 | CLEAR                       |                                                  |  |  |
| AGHL7           | START                       | HL7 CALL                                         |  |  |
|                 | AG                          | From AGMENU, EXIT ACTION                         |  |  |
|                 | XPORT                       | From TaskMan for regular xport                   |  |  |
|                 | REGALL                      | From menu                                        |  |  |
|                 | MSGIDSTM                    | from TaskMan                                     |  |  |
| AGHOME          | START                       | From TaskMan                                     |  |  |
| AGINSUPD        | FINDMCR(SELECTION)          |                                                  |  |  |
|                 | FINDMCD(SELECTION)          |                                                  |  |  |
|                 | FINDRRE(SELECTION)          |                                                  |  |  |
|                 | FINDPVT(SELECTION)          |                                                  |  |  |
|                 | FINDTPL(SELECTION)          |                                                  |  |  |
|                 | FINDWC(SELECTION)           |                                                  |  |  |
|                 | FINDGUAR(SELECTION)         |                                                  |  |  |
|                 | ISACTIVE(EFFDT,ENDDT)       |                                                  |  |  |
| AGKPAT          | NODFN                       | Without Pre-Defined Patient, FROM OTHER SYSTEMS. |  |  |
|                 | DFN                         | With Pre-Defined Patient                         |  |  |
|                 | Z1                          | Find and Kill ^AGPATCH entries                   |  |  |
| AGLDOC          | LDOC                        | ASK ADD OR EDIT LEGAL DOCUMENTS ENTRY            |  |  |
| AGMAN           | NAME                        | From option.                                     |  |  |
|                 | CHART                       | From option                                      |  |  |
|                 | CHART1                      | From ^AG0 (Add Chart # to Patient)               |  |  |
|                 |                             | Train rice place chair in to read only           |  |  |

| Routine<br>Name | Label                            | Description                                    |  |
|-----------------|----------------------------------|------------------------------------------------|--|
|                 | ZMFI                             | called from the various page edits to tag      |  |
|                 |                                  | AGPATCH with PG number                         |  |
|                 | DEAD                             | Determine If a Patient is DECEASED             |  |
|                 | DEADY                            | Is PATIENT DECEASED (IN FILEMANAGER)           |  |
|                 | INITL                            | PATIENT Initials -LAST NAME:FIRST NAME (ONLY). |  |
| AGMCDP          | START                            | From TaskMan                                   |  |
| AGMCDPC         | START                            | From TaskMan                                   |  |
| AGMCDPCM        | START                            | From TaskMan                                   |  |
| AGMCDPN         | START                            | From TaskMan                                   |  |
| AGMCRP          | START                            | From TaskMan                                   |  |
| AGMCRP2         | START                            | From TaskMan                                   |  |
| AGMCRP3         | START                            | From TaskMan                                   |  |
| AGMSP1          | EN                               |                                                |  |
| AGMSP2          | EN                               |                                                |  |
| AGMSP3          | EN                               |                                                |  |
| AGMSP4          | EN                               |                                                |  |
| AGMSP5          | EN                               |                                                |  |
| AGMSP6          | EN                               |                                                |  |
| AGMSP7          | EN                               |                                                |  |
| AGNAMCHG        | NAMCHG                           | PROOF OF NAME CHANGE                           |  |
| AGNDX1          | DFN                              | With Pre-defined DFN                           |  |
|                 | START                            | From TaskMan                                   |  |
| AGNDX2          | START                            | From TaskMan                                   |  |
| AGNDX3          | START                            | From TaskMan                                   |  |
| AGNDX4          | START                            | From TaskMan                                   |  |
| AGNDXP          | ALIAS                            | T TOTT T GOTTMATT                              |  |
| AGOPT2          | TQTM                             | Tribal Blood Quantum                           |  |
| 7,001.12        | TRINUM                           | Tribal Enrollment Number                       |  |
|                 | ALIAS                            | Other Names                                    |  |
|                 | OTHRTR                           | Other Tribes & Quanta                          |  |
| AGOV64          | START                            | From TaskMan                                   |  |
| AGPHADDR        | DRAW                             | 1 TOTT TOOMVIOLE                               |  |
| //OI TI//DDIK   | READ                             |                                                |  |
| AGREPRT2        | A3                               | From TaskMan.                                  |  |
| AGRHI1          | EN                               | 1 TOTT TAGRITIAN.                              |  |
| AGRPTEMP        | EN                               |                                                |  |
| AOINI ILIVII    | EXCHDR                           |                                                |  |
|                 | DOSORT(EXCLSION)                 |                                                |  |
|                 | LOOP(TAREMPLR,ENDEMPLR)          |                                                |  |
|                 | EXIT                             |                                                |  |
| AGRPTINS        | EN                               |                                                |  |
| AURFIINO        |                                  |                                                |  |
|                 | ASKFAC ASKDT                     |                                                |  |
|                 |                                  |                                                |  |
|                 | ASKACTPAT                        |                                                |  |
|                 | RUN(TARDATE,NONACT)              |                                                |  |
|                 | ASKDEV                           |                                                |  |
|                 | HDR                              |                                                |  |
|                 | COMPILE(TARDATE,NONACT,M AXDISP) |                                                |  |

| Routine<br>Name | Label                   | Description                                                                                                    |
|-----------------|-------------------------|----------------------------------------------------------------------------------------------------|
|                 | GENCOMPL(GLO,TARDATE,NO |                                                                                                    |
|                 | NACT)                   |                                                                                                    |
|                 | SORTMAX(GLO)            |                                                                                                    |
|                 | PRINTMAX(GLO)           |                                                                                                    |
|                 | MAINHDR                 |                                                                                                    |
|                 | EXIT                    |                                                                                                    |
|                 | QUE                     |                                                                                                    |
| AGRPTPDP        | EN                      |                                                                                                    |
|                 | ASKCRIT                 |                                                                                                    |
|                 | ASKAGAIN                |                                                                                                    |
|                 | SELCRIT(CRITERIA)       |                                                                                                    |
|                 | ASKDEV                  |                                                                                                    |
|                 | ASKLOC                  |                                                                                                    |
|                 | ASKACTDE                |                                                                                                    |
|                 | REPORT(CRITERIA)        |                                                                                                    |
|                 | ACTFAC(FAC)             |                                                                                                    |
|                 | SHOWCRIT(CRITERIA)      |                                                                                                    |
|                 | HDR(CRITERIA)           |                                                                                                    |
|                 | QUE                     |                                                                                                    |
| AGRPTPRV        | START                   | From TaskMan                                                                                                    |
| AGRPTVET        | START                   | From TaskMan                                                                                                    |
| AGRSSN1A        | WRT                     | Trom radiavan                                                                                                    |
| AGSS0           | PRINT                   | PRINT report of processing SSA SSNs                                                                                                    |
| 710000          | AGSSPG                  | PAGE HANDLER                                                                                                    |
|                 | AGSSHDR                 | PAGE HEADER HANDLER                                                                                                    |
|                 | STOP                    | to stop background processing                                                                                                    |
| AGSSLBAT        | LOAD                    | to stop basing reasoning                                                                                                    |
| 7100025711      | CONTINUE                |                                                                                                    |
|                 | END                     |                                                                                                    |
|                 | AGSSPG                  |                                                                                                    |
|                 | AGSSHDR                 | header                                                                                                    |
|                 | AGSSHD                  | Column                                                                                                    |
| AGSSLPRT        | INDIV                   | select and print individual Patient SSN letters                                                                                                    |
| ACCOLL IXI      | EX2                     | Scient and print marviadar i attent Gold letters                                                                                                    |
|                 | AGSSPG                  | PAGE CONTROLLER                                                                                                    |
|                 | AGSSHDR                 | write page header                                                                                                    |
|                 | AGSSHD                  | Write column header / message                                                                                                    |
| AGSSM           | DISP                    | Write coldiffit fleader / filessage                                                                                                    |
| AGGGIVI         | EDISP                   | END MONITOR DISPLAY                                                                                                    |
| AGSSP           | ASK                     | END WONTON DISPLAT                                                                                                    |
| AGSSP           | DISP                    |                                                                                                    |
|                 | CONT                    |                                                                                                    |
|                 | END                     | kill variables from all print routines                                                                                                    |
| AGSSPRT         | AGSSPG                  | kill variables from all print routines                                                                                                    |
| AGOOPKI         |                         | page controller                                                                                                    |
|                 | AGSSHDR                 | write page header                                                                                                    |
|                 | AGSSHD                  | write column header / message                                                                                                    |
| 4000000         | MDT(X)                  | date format dd mmm yyyy                                                                                                    |
| AGSSPSDO        | EN                      | Oct ITNI in pat file that data is the control of the control of th |
|                 | IEN                     | Get IEN in pat file, Use data puller to get SSN, Location and H                                                                                                    |

| Routine<br>Name | Label    | Description                                                        |
|-----------------|----------|--------------------------------------------------------------------|
| AGSSPSZZ        | EN       |                                                                    |
|                 | IEN      | Get IEN in pat file, Use data puller to get SSN, Location and H    |
| AGSSR           | PRINT    | PRINT                                                              |
| AGSSRA          | LOAD     | load crossreference into ^AGSTEMP                                  |
|                 | PRINT    |                                                                    |
| AGSSRD          | LOAD     | load crossreference into ^AGSTEMP                                  |
|                 | PRINT    |                                                                    |
| AGSSRN          | LOAD     | load crossreference into ^AGSTEMP                                  |
|                 | PRINT    |                                                                    |
| AGSSRP          | LOAD     | load crossreference into ^AGSTEMP                                  |
|                 | PRINT    |                                                                    |
| AGSSRR          | LOAD     | load crossreference into ^AGSTEMP                                  |
|                 | PRINT    |                                                                    |
| AGSSRV          | LOAD     | load crossreference into ^AGSTEMP                                  |
| 10000           | PRINT    |                                                                    |
| AGSSRX          | LOAD     | load crossreference into ^AGSTEMP                                  |
| 4.0000140.4     | PRINT    |                                                                    |
| AGSSSMR1        | S        | start                                                              |
| 4.00001400      | STOP     | to stop background processing                                      |
| AGSSSMR2        | S        | start                                                              |
|                 | AGSSPG   | PAGE HANDLER                                                       |
|                 | AGSSHDR  | PAGE HEADER HANDLER                                                |
| ACCCUNDO        | STOP     | to stop background processing                                      |
| AGSSUNDO        | IEN      | Get IEN in pat file, Use data puller to get SSN,<br>Location and H |
| AGTEMPP         | START    | From TaskMan                                                       |
| AGTMIKEY        | REPL     | 1 TOTT TASKWATI                                                    |
| AGTMINQ         | INS      |                                                                    |
| AGTRBL          | START    | From TaskMan                                                       |
| AGTRCK          | DFNTR    | External Packages - check transmission required fields for pa      |
| AGTX            | HEADER   |                                                                    |
|                 | RESET    |                                                                    |
|                 | REGEN    | (from option) - Regenerate old tape.                               |
|                 | TEST     | Test a transmission with a small date range                        |
| AGTX0           | SETCHDFN |                                                                    |
|                 | TXPER    | >Single Pat                                                        |
| AGTX1           | S2A      |                                                                    |
|                 | S2AAA    |                                                                    |
|                 | ALL      | From AGTXALL to extract all pt's.; IHS/ASDST/GTH AG*6*14 09/2      |
|                 | D6CV     |                                                                    |
|                 | D7CV     |                                                                    |
|                 | D8CV     | date conversion from fileman format to CCYYMMDD                    |
|                 | NAMECVT  |                                                                    |
| AGTX2           | R2P1     |                                                                    |

| Routine<br>Name | Label    | Description                                                                                                    |
|-----------------|----------|----------------------------------------------------------------------------------------------------|
| AGTX4           | JOBEND   | EOJ, Process and mark deletes, DISPLAY                                                                                                    |
| 7.017.1         |          | RECORD COUNTS ETC                                                                                                    |
|                 | ALL      | From AGTXALL                                                                                                    |
|                 | ENTRETRN |                                                                                                    |
| AGTX5           | BLDRG3   | Build various RG3s                                                                                                    |
|                 | Y2KD2(X) | date from fileman to Y2K format Y=CCYYMMDD                                                                                                    |
| AGTXALL         | RG8      | To export RG8s for regular exports                                                                                                    |
|                 | SET(%)   | Write the RG record to ^AGTXDATA(.                                                                                                    |
| AGTXALL1        | CHK()    | Check if today is before the schedule export date. If so, conf                                                                                                    |
|                 | ALL      | Display the whole schedule                                                                                                    |
|                 | WHEN(A)  | Lookup when an Area should export, given area code A                                                                                                    |
|                 | VID(V)   | Given Visit IEN, return unique Visit record id                                                                                                    |
| AGTXCONF        | BEFSAV   | From P14 install. Save the before p14 routines.                                                                                                    |
|                 | AFTSAV   | From P14 install. Save the after p14 routines.                                                                                                    |
|                 |          | Delete routine(s) to make room for "just                                                                                                    |
|                 | DELAFT   | installed" routines.                                                                                                    |
| AGTXERP         | START    | From Taskman                                                                                                    |
| -               | AGTXCK   | (from option) - Error check before creating transactions.                                                                                                    |
| AGTXRHRN        | HRN      |                                                                                                    |
| AGTXST          | AGR1     | find date to begin agpatch scan                                                                                                    |
|                 | END      | January Control of the Control of the Control of th |
|                 | SET      | set transmission data/status into file                                                                                                    |
|                 | СОМ      | set tape OK and othr completion data into transmission file                                                                                                    |
|                 | INIT     | transmission me                                                                                                    |
| AGTXTAPE        | CLEAR    | Clear past errors that were corrected                                                                                                    |
| AGTXTOT         | HDR      | From TaskMan                                                                                                    |
| AGTXX1          | S2A      |                                                                                                    |
|                 | S2AAA    |                                                                                                    |
|                 | D6CV     |                                                                                                    |
|                 | D7CV     |                                                                                                    |
|                 | D8CV     | Date conversion from fileman to CCYYMMDD                                                                                                    |
|                 | NAMECVT  |                                                                                                    |
| AGTXX2          | R2P1     |                                                                                                    |
| AGTXX4          | JOBEND   | EOJ,Process and mark deletes, DISPLAY RECORD COUNTS ETC.                                                                                                    |
|                 | ENTRETRN |                                                                                                    |
| AGTXX5          | BLDRG3   | Build various RG3s                                                                                                    |
|                 | DELINS   | INSURANCE COVERAGE DELETES;>LOOP INS                                                                                                    |
|                 | Y2KD2(X) | date from fileman to Y2K format Y=CCYYMMDD                                                                                                    |
| AGTXX6          | AGR1     | find date to begin agpatch scan                                                                                                    |
| <u> </u>        | END      | 0 - 31                                                                                                    |
|                 | SET      | set transmission data/status into file                                                                                                    |
|                 | <u>i</u> | 1000                                                                                                    |

| Routine<br>Name | Label                                | Description                                                                            |  |  |
|-----------------|--------------------------------------|----------------------------------------------------------------------------------------|--|--|
|                 | СОМ                                  | set tape OK and othr completion data into transmission file                            |  |  |
|                 | INIT                                 |                                                                                        |  |  |
| AGTXX7          | CLEAR                                | Clear past errors that were corrected                                                  |  |  |
| AGTXZ1          | S2A                                  |                                                                                        |  |  |
|                 | S2AAA                                |                                                                                        |  |  |
|                 | ALL                                  | From AGTXALL to extract all pt's.                                                      |  |  |
|                 | D6CV                                 |                                                                                        |  |  |
|                 | D7CV                                 |                                                                                        |  |  |
|                 | D8CV                                 | Date conversion from fileman format to CCYYMMDD                                        |  |  |
|                 | NAMECVT                              |                                                                                        |  |  |
| AGTXZ2          | R2P1                                 |                                                                                        |  |  |
| AGTXZ4          | JOBEND                               | EOJ,Process and mark deletes,DISPLAY RECORD COUNTS ETC.                                |  |  |
|                 | ALL                                  | From AGTXALL                                                                           |  |  |
|                 | ENTRETRN                             |                                                                                        |  |  |
| AGTXZ5          | BLDRG3                               | Build various RG3s                                                                     |  |  |
|                 | Y2KD2(X)                             | date from fileman to Y2K format Y=CCYYMMDD                                             |  |  |
| AGTXZ6          | AGR1                                 | find date to begin agpatch scan                                                        |  |  |
|                 | END                                  | <u> </u>                                                                               |  |  |
|                 | SET                                  | set transmission data/status into file                                                 |  |  |
|                 | СОМ                                  | set tape OK and othr completion data into transmission file                            |  |  |
|                 | INIT                                 |                                                                                        |  |  |
| AGTXZ7          | CLEAR                                | Clear past errors that were corrected                                                  |  |  |
| AGUTILS         | WRAP(X,DIWL,DIWF)                    | WRAP TEXT #DEV DISPLAY                                                                 |  |  |
|                 | SEQMÀN(FAC)                          |                                                                                        |  |  |
|                 | PATSEQ(DFN)                          |                                                                                        |  |  |
|                 | NEEDTOSQ(DFN,FAC)                    |                                                                                        |  |  |
|                 | EMAIL                                |                                                                                        |  |  |
|                 | VALPHONE                             | CHECK FOR VALID PHONE ENTRY                                                            |  |  |
|                 | VERIF                                | DO VERIFIED BY LINE                                                                    |  |  |
|                 | VERIF2                               | DO VERIFIED BY LINE FOR INSURANCE SUMMARY SCREEN                                       |  |  |
|                 | UPDTSEL(RTNTAG,AGINS)                | UPDATE SELECTION                                                                       |  |  |
|                 | PROGVIEW(DUZ,SUBS)                   |                                                                                        |  |  |
|                 | NOTELINE(FIELDNUM,FILENUM,D0,LENGTH) |                                                                                        |  |  |
|                 | CENTER(X)                            |                                                                                        |  |  |
|                 | ACTPOLMÉ                             | returns true if there are active policy members associated with a given policy holder  |  |  |
|                 | NOPOLMEM                             | returns true if the are no active policy members associated with a given policy holder |  |  |
|                 | ISACTIVE                             | returns true if policy is active given an effective and termination date of a policy   |  |  |
| AGVALID         | START                                | From TaskMan                                                                           |  |  |
| AOVALID         | UIAKI                                | i ioni iashivian                                                                       |  |  |

## 5.0 Cross References

```
^AGFAC - REGISTRATION PARAMETERS
9009061,.01SITE NAME 0:1 POINTER TO LOCATION FILE (#9999999.06) (Required)
  CROSS-REFERENCE: 9009061^B
   1) = S ^AGFAC("B", $E(X,1,30), DA) = ""
   2) = K ^AGFAC("B", $E(X,1,30), DA)
9009061,20 OFFICIAL REGISTERING FACILITY 0:21 SET (Required)
  CROSS-REFERENCE: 9009061^AC^MUMPS
   1) = S:X="Y" ^AGFAC("AC",DA,X)=""
   2) = K ^AGFAC("AC",DA)
This cross reference will be used by the Registration Export Process to determine if
the facility being used is an Official Registering Facility whose changes/edits to
HRNs is to be sent to DDPS.
^AGTXST - AG TX STATUS
9009063,.01 FACILITY NAME 0;1 POINTER TO LOCATION FILE (#9999999.06) (Required)
  CROSS-REFERENCE: 9009063^B
   1) = S ^AGTXST("B", $E(X, 1, 30), DA) = ""
   2) = K ^AGTXST("B", $E(X,1,30), DA)
9009063.01,.01 DATE EXPORT PROCESSED 0;1 DATE (Required)
  CROSS-REFERENCE: 9009063^C
   1)= S ^AGTXST("C", $E(X,1,30),DA(1),DA)=""
   2) = K ^AGTXST("C", $E(X,1,30), DA(1), DA)
  CROSS-REFERENCE: 9009063^AC^MUMPS
   1) = S ^AGTXST("AC",DA(1),9999999-$E(X,1,30),DA)=""
   2) = K ^AGTXST("AC", DA(1), 99999999-$E(X,1,30), DA)
^AGMCDED - MEDICAID STATE EDIT
9009064,.01 STATE NAME 0;1 POINTER TO STATE FILE (#5) (Required)
  CROSS-REFERENCE: 9009064^B
   1)= S ^AGMCDED("B", $E(X,1,30),DA)=""
   2) = K ^AGMCDED("B", $E(X,1,30),DA)
^AGADLIST - REGISTRATION MAILING LIST
9009065,.01 NAME 0;1 FREE TEXT (Required)
  CROSS-REFERENCE: 9009065^B
   1) = S ^AGADLIST("B", $E(X,1,30), DA) = ""
   2) = K ^AGADLIST("B", $E(X, 1, 30), DA)
9009065.05,.01
                 PATIENT
                                0;1 POINTER TO PATIENT FILE (#9000001)
  CROSS-REFERENCE: 9009065.05^B
   1)= S \land AGADLIST(DA(1),1,"B",$E(X,1,30),DA)=""
   2) = K ^AGADLIST(DA(1), 1, "B", $E(X, 1, 30), DA)
  CROSS-REFERENCE: ^^TRIGGER^9009065.05^1
  1)= K DIV S DIV=X, D0=DA(1), DIV(0)=D0, D1=DA, DIV(1)=D1 S
  Y(1) = S(S(D(AGADLIST(D0,1,D1,0)):^(0),1:"") S X=SP(Y(1),U,2),X=X S
  DIU=X K Y X ^DD(9009065.05,.01,1,2,1.1) X ^DD(9009065.05,. 01,1,2,1.4)
    1.1) = S X=DIV X ^DD(9009065.05,.01,1,2,49.2) S
    X=\$S('\$D(^DPT(+\$P(Y(101),U,1),0)):"",1:\$P(^(0),U,1)) S D0=I(0,0) S
    D1=I(1,0)
    1.4) = S
   DIH=$S($D(^AGADLIST(DIV(0),1,DIV(1),0)):^(0),1:""),DIV=X S
    $P(^(0),U,2)=DIV,DIH=9009065.05,DIG=1 D
    ^DICR: $N(^DD(DIH,DIG,1,0))>0
  2) = 0
   49.2) = S
   I(1,0)=\$S(\$D(D1):D1,1:""),I(0,0)=\$S(\$D(D0):D0,1:""),D0=DIV
   S: `\$D(^AUPNPAT(+D0,0)) D0=-1 S Y(101)=\$S(\$D(^AUPNPAT(D0,0)):^(0),1:"")
9009065.05,1 PRINT ORDER VALUE
                                 0;2 FREE TEXT
  CROSS-REFERENCE: 9009065.05^C
1) = S ^AGADLIST(DA(1),1,"C",$E(X,1,30),DA)=""
```

 $2) = K ^AGADLIST(DA(1),1,"C",$E(X,1,30),DA)$ 

# 6.0 Data Dictionaries

Table files and their appropriate dictionary field details are listed below.

Religion ^DIC( 13

| Field<br>Number | Field Name      | Subscript   | Piece | Туре |
|-----------------|-----------------|-------------|-------|------|
| .01             | NAME            | D0,0        | 1     | F    |
| 1               | ABBREVIATION    | D0,0        | 2     | F    |
| 2               | CLASSIFICATION  | D0,0        | 3     | S    |
| 3               | CODE            | D0,0        | 4     | N    |
| 100             | SYNONYM (13.01) |             |       |      |
| .01             | SYNONYM         | D0,.01,D1,0 | 1     | F    |

Note: The Religion file is a standard dictionary, but now contains a new entry called "Traditional."

#### REGISTRATION PARAMETERS ^AGFAC(

#### 9009061

| Field<br>Number | Field Name                     | Subscript | Piece | Туре |
|-----------------|--------------------------------|-----------|-------|------|
| .01             | SITE NAME                      | D0,0      | 1     | Р    |
| 1               | Ask for TRIBAL BLOOD QUANTUM   | "         | 2     | S    |
| 2               | Ask TRIBAL ENROLLMENT NUMBER   | II .      | 3     | S    |
| 3               | Ask for OTHER NAMES            | II .      | 4     | S    |
| 3.1             | ELIGIGILITY EXPORT DIRECTORY   | D0,3      | 1     | F    |
| 3.2             | ELIGIBILITY EXPORT FILE INDEX" | 2N        |       |      |
| 3.3             | ELIGIBILITY EXPORT FILE PREFIX | "         | 3     | F    |
| 3.4             | ELIGIBILITY INTERVAL CHECK     | II .      | 4     | N    |
| 3.5             | ELIGIBILITY EXPORT TARGET SYS  | II .      | 5     | F    |
| 3.6             | ELIGIBILITY TARGET SYS COMM    | II .      | 6     | S    |
| 3.7             | ELIGIBILITY TARGET SYS USER    | D0,3      | 7     | F    |
| 3.8             | ELIGIBILITY TARGET SYS PSWD    | "         | 8     | F    |
| 4               | Ask for MEDICAID DATA          | D0,0      | 5     | S    |
| 5               | Ask for PRIVATE INSURANCE DATA | "         | 6     | S    |
| 6               | Ask DIRECTIONS TO PAT.'S HOME  | II .      | 7     | S    |
| 7               | Ask for NEXT OF KIN            | II .      | 8     | S    |
| 8               | Ask for OTHER TRIBES           | II .      | 9     | S    |
| 9               | Ask for ADDITIONAL REG. INFO.  | "         | 10    | S    |
| 10              | Add extra IDENTIFIERS to SCAN  | "         | 11    | S    |
| 11              | DECEASED PATIENTS in look-ups  | "         | 12    | S    |
| 12              | Limited DOB editing            | "         | 13    | S    |
| 13              | Print ADDITIONAL INFO          | D0,0      | 14    | S    |
| 14              | New Elig/BIC Rules implemented | "         | 15    | S    |
| 15              | BIC'S PRINTED AS REQUESTED     | "         | 16    | S    |
| 16              | Medicaid 9 mos. on Face Sheet  | "         | 17    | S    |
| 17              | Ask for Tape Number on EXPORT  | "         | 18    | S    |
| 18              | Print LOCATION OF HOME         | "         | 19    | S    |
| 19              | USE EMBOSSED CARD FORMAT       | "         | 20    | S    |
| 20              | Official Registering Facility  | "         | 21    | S    |
| 21              | ELIGIBILITY UPLOAD DIRECTORY   | D0,2      | 2     | F    |

| Field<br>Number | Field Name                          | Subscript                                | Piece | Туре |
|-----------------|-------------------------------------|------------------------------------------|-------|------|
| 22              | Prnt how many Addit Info Lines      | D0,0                                     | 22    | F    |
| 23              | Disp RACE,#HSHLD,HSHLD INC          | D0,0                                     | 23    | S    |
| 24              | Prnt RACE,#HSHLD,HSHLD INC          | D0,0                                     | 24    | S    |
| 25              | PRINT VALID STMT ON FACESHEET       | D0,0                                     | 25    | S    |
| 32              | VQ FACE SHEET DIRECTORY             | D0,3                                     | 2     | F    |
| 33              | VQ FACE SHEET FILE INDEX            | "                                        | 3     | N    |
| 34              | VQ FACILITY FILE PREFIX             | II .                                     | 4     | F    |
| 35              | VQ INTERVAL BETWEEN CHECKS          | II .                                     | 5     | N    |
| 36              | VQ TARGET SYSTEM ID                 | II .                                     | 6     | F    |
| 37              | VQ TARGET COMM PROTOCOL             | II .                                     | 7     | S    |
| 38              | VQ TARGET USER                      | II .                                     | 8     | F    |
| 39              | VQ TARGET PASSWD                    | II .                                     | 9     | F    |
| 40              | VALIDATION STATEMENT (9009061.02)   |                                          |       |      |
| .01             | VALIDATION STATEMENT                | D0,4,D1,0                                | 1     | Р    |
| 99              | EMBOSSED CARD FORMAT (9009061.099)  |                                          |       |      |
| .01             | LINE NUMBER                         | D0,99,D1,0                               | 1     | N    |
| 1               | CHARACTER POSITION (9009061.991)    |                                          |       |      |
| .01             | CHARACTER POSITION                  | D0,99,D1,1,D2,0                          | 1     | N    |
| .5              | DATA ITEM                           | D0,99,D1,1,D2,2                          | 1     | F    |
| 1               | FILE NAME                           | D0,99,D1,1,D2,0                          | 2     | P    |
| 2               | FIELD NUMBER                        | "                                        | 3     | N    |
| 3               | SUB-FILE DD NUMBER                  | II .                                     | 4     | N    |
| 4               | SUB-FILE FIELD NUMBER               | D0,99,D1,1,D2,0                          | 5     | N    |
| 5               | MULTIPLE ENTRY SELECTION (1         | "                                        | 6     | S    |
| 5.5             | MULTIPLE ENTRY SELECTION (2         | II .                                     | 7     | S    |
| 5.7             | IEN1                                | D0,99,D1,1,D2,2                          | 2     | F    |
| 5.8             | IEN2                                | "                                        | 3     | F    |
| 6               | OUTPUT TRANSFORM                    | D0,99,D1,1,D2,1                          | K     |      |
| 7               | CARD FIELD NAME                     | COMPUTED S<br>Y=^AGFAC(D0,99<br>,D1,1,D2 |       |      |
| 200             | SSN LETTER (9009061.01)             |                                          |       |      |
| .01             | SSN LETTER                          | D0,1,D1,0                                | 1     | W    |
| 201             | SSN LETTER ADDRESS POSITION         | D0,2                                     | 1     | F    |
| 1101            | MANDATORY FIELD (SITE) (9009061.11) |                                          |       |      |
| .01             | SITE REQUIRED FILE                  | D0,11,D1,0                               | 1     | Р    |
| 1               | REQUIRED FIELD NAME (9009061.1101)  |                                          |       |      |
| .01             | REQUIRED FIELD                      | D0,11,D1,1,D2,0                          | 1     | F    |
| .02             | REQUIRED?                           | D0,11,D1,1,D2,0                          | 2     | S    |
| 2101            | MANDATORY SEQUENCING ON             | D0,21                                    | 1     | S    |

# AGEV ELIGIBILITY UPLOAD TEMPLATE

# ^AGELUP( 9009062.01

| Field<br>Number | Field Name       | Subscript | Piece | Туре |
|-----------------|------------------|-----------|-------|------|
| .01             | NAME             | D0,0      | 1     | F    |
| .02             | TYPE             | "         | 2     | S    |
| .03             | FIXED/VARIABLE   | "         | 3     | S    |
| .04             | DELIMITER        | "         | 4     | F    |
| .05             | DATE FORMAT      | "         | 5     | S    |
| .06             | AUTO/INTERACTIVE | "         | 6     | S    |

29

| Field<br>Number | Field Name                      | Subscript | Piece    | Туре   |
|-----------------|---------------------------------|-----------|----------|--------|
| .07             | INACTIVATION DATE               | "         | 7        | S      |
| .11             | LAST NAME START                 | D0,1      | 1        | N      |
| .12             | LAST NAME END                   | "         | 2        | N      |
| .13             | FIRST NAME START                | "         | 3        | N      |
| .14             | FIRST NAME END                  | "         | 4        | N      |
| .15             | MIDDLE INITIAL                  | "         | 5        | N      |
| .16             | POLICY NUMBER START             | "         | 6        | N      |
| .17             | POLICY NUMBER END               | "         | 7        | N      |
| .18             | SSN START                       | "         | 8        | N      |
| .19             | SSN END                         | "         | 9        | N      |
| .175            | POLICY NBR PREFIX/SUFFIX START  | "         | 10       | N      |
| .177            | POLICY NBR PREFIX/SUFFIX END    | II .      | 11       | N      |
| .195            | SEX START                       | II .      | 12       | N      |
| .21             | M/M DOB START                   | D0,2      | 1        | N      |
| .22             | M/M DOB END                     | "         | 2        | N      |
| .295            | MEDICAID STATE                  | II .      | 10       | F      |
| .31             | PROCESS ONLY START              | D0,3      | 1        | N      |
| .32             | PROCESS ONLY END                | "         | 2        | N      |
| .33             | PROCESS ONLY VALUE              | "         | 3        | F      |
| .34             | HRN START                       | II .      | 4        | N      |
| .35             | HRN END                         | II .      | 5        | N      |
| .36             | ASUFAC START                    | 11        | 6        | N      |
| .37             | ASUFAC END                      | п         | 7        | N      |
| 4               | ELIGIBILITY DATES (9009062.014) |           | <b>'</b> | 11     |
| .01             | ELIG BEGIN START                | D0,4,D1,0 | 1        | N      |
| .02             | ELIG BEGIN STOP                 | "         | 2        | N      |
| .03             | ELIG END START                  | "         | 3        | N      |
| .04             | ELIG END STOP                   | ıı .      | 4        | N      |
| .05             | COVERAGE TYPE                   | "         | 5        | F      |
| .51             | ELIG 4 START                    | D0,5      | 1        | N      |
| .52             | ELIG 4 END                      | "         | 2        | N      |
| .53             | ELIG 4 TYPE                     | ıı .      | 3        | F      |
| .53             | ELIG 5 START                    | 11        | 4        | N      |
| .55             | ELIG 5 TAKT                     | 11        | 5        | N      |
| .56             | ELIG 5 END                      | 11        | 6        | F      |
| .57             | ELIG 5 TTPE                     | 11        | 7        | N      |
| .58             | ELIG 6 START                    | 11        | 8        | N      |
|                 |                                 | 11        |          | F      |
| .59             | ELIG 6 TYPE                     |           | 9        |        |
| .61             | ELIG 7 START                    | D0,6      | 2        | N      |
| .62             | ELIG 7 END                      | "         |          | N<br>F |
| .63             | ELIG 7 TYPE                     |           | 3        |        |
| .64             | ELIG 8 START                    | " "       | 4        | N      |
| .65             | ELIG 8 END                      | " "       | 5        | N      |
| .66             | ELIG 8 TYPE                     | " "       | 6        | F      |
| .67             | ELIG 9 START                    | " "       | 7        | N      |
| .68             | ELIG 9 END                      | " "       | 8        | N      |
| .69             | ELIG 9 TYPE                     |           | 9        | F      |
| .71             | MAIL ADDRESS LINE 1 START       | D0,7      | 1        | N      |
| .72             | MAIL ADDRESS LINE 1 END         |           | 2        | N      |
| .73             | MAIL ADDRESS LINE 2 START       | "         | 3        | N      |
| .74             | MAIL ADDRESS LINE 2 END         | II .      | 4        | N      |

| Field<br>Number | Field Name               | Subscript | Piece | Туре |
|-----------------|--------------------------|-----------|-------|------|
| .75             | MAIL ADDRESS CITY START  | "         | 5     | N    |
| .76             | MAIL ADDRESS CITY END    | "         | 6     | N    |
| .77             | MAIL ADDRESS STATE START | "         | 7     | N    |
| .78             | MAIL ADDRESS STATE END   | "         | 8     | N    |
| .79             | MAIL ADDRESS ZIP BEGIN   | "         | 9     | N    |
| .81             | MAIL ADDRESS ZIP END     | "         | 11    | N    |
| .82             | ELIG 13 END              | D0,8      | 2     | N    |
| .83             | ELIG 13 TYPE             | "         | 3     | F    |
| .84             | ELIG 14 START            | "         | 4     | N    |
| .85             | ELIG 14 END              | "         | 5     | N    |
| .86             | ELIG 14 TYPE             | "         | 6     | F    |
| .87             | ELIG 15 START            | "         | 7     | N    |
| .88             | ELIG 15 END              | "         | 8     | N    |
| .89             | ELIG 15 TYPE             | "         | 9     | F    |
| .91             | ELIG 16 START            | D0,9      | 1     | N    |
| .92             | ELIG 16 END              | "         | 2     | N    |
| .93             | ELIG 16 TYPE             | "         | 3     | F    |
| .94             | ELIG 17 START            | "         | 4     | N    |
| .95             | ELIG 17 END              | "         | 5     | N    |
| .96             | ELIG 17 TYPE             | "         | 6     | F    |
| .97             | ELIG 18 START            | "         | 7     | N    |
| .98             | ELIG 18 END              | "         | 8     | N    |
| .99             | ELIG 18 TYPE             | "         | 9     | F    |
| 1101            | MATCHING - SSN           | D0,11     | 1     | S    |
| 1102            | MATCHING – NAME          | II .      | 2     | S    |
| 1103            | MATCHING – DOB           | П         | 3     | S    |
| 1104            | MATCHING – GENDER        | П         | 4     | S    |
| 1105            | MATCHING – ZIP           | "         | 5     | S    |

# AG ELIGIBILITY UPLOAD LOG ^AGELUPLG(

## 9009062.02

| Field<br>Number | Field Name                    | Subscript | Piece | Туре |
|-----------------|-------------------------------|-----------|-------|------|
| .01             | DATE/TIME                     | D0,0      | 1     | D    |
| .02             | UPLOAD TEMPLATE               | "         | 2     | Р    |
| .03             | FILE NAME                     | "         | 3     | F    |
| .04             | RECORD COUNT                  | "         | 4     | N    |
| .05             | RUN BY                        | ш         | 5     | Р    |
| .06             | MCR ELIG BEFORE               | ш         | 6     | N    |
| .07             | MCR ELIG AFTER                | "         | 7     | N    |
| .08             | RRE ELIG BEFORE               | "         | 8     | N    |
| .09             | RRE ELIG AFTER                | "         | 9     | N    |
| .11             | MCD ELIG BEFORE               | "         | 11    | N    |
| .12             | MCD ELIG AFTER                | "         | 12    | N    |
| 1               | PATIENTS ADDED (9009062.021)  |           |       |      |
| .01             | PATIENTS ADDED                | D0,1,D1,0 | 1     | Р    |
| 2               | PATIENTS EDITED (9009062.022) |           |       |      |
| .01             | PATIENTS EDITED               | D0,2,D1,0 | 1     | Р    |

## AG INSURANCE TYPE

# ^AGITYPE(

## 9009062.06

| Field<br>Number | Field Name  | Subscript | Piece | Туре |
|-----------------|-------------|-----------|-------|------|
| .01             | CODE        | D0,0      | 1     | F    |
| .02             | DESCRIPTION | "         | 2     | F    |

#### **AG TX STATUS**

## ^AGTXST(

#### 9009063

| Field<br>Number | Field Name                                 | Subscript | Piece | Туре |
|-----------------|--------------------------------------------|-----------|-------|------|
| .01             | FACILITY NAME                              | D0,0      | 1     | Р    |
| 1               | DATE EXPORT PROCESSED (9009063.01)         |           |       |      |
| .01             | DATE EXPORT PROCESSED                      | D0,1,D1,0 | 1     | D    |
| 1               | DATE OF FIRST RECORD                       | "         | 2     | D    |
| 2               | DATE OF LAST RECORD                        | "         | 3     | D    |
| 3               | LAST RECORD TX'ED                          | "         | 4     | N    |
| 4               | NUMBER OF RECORDS                          | "         | 5     | N    |
| 5               | DATA CARTRIDGE NUMBER                      | D0,1,D1,0 | 6     | F    |
| 6               | DATE MAILED                                | "         | 7     | D    |
| 7               | DATE RECEIVED                              | "         | 8     | D    |
| 8               | DATE CONFIRMED                             | "         | 9     | D    |
| 9               | TAPE COPY OK                               | "         | 10    | S    |
| 11              | RG1 COUNT                                  | "         | 11    | N    |
| 12              | RG2 COUNT                                  | "         | 12    | N    |
| 13              | RG3 COUNT                                  | "         | 13    | N    |
| 14              | RG4 COUNT                                  | "         | 14    | N    |
| 15              | RG5 COUNT                                  | "         | 15    | N    |
| 16              | RG6 COUNT                                  | "         | 16    | N    |
| 17              | RG7 COUNT                                  | "         | 17    | N    |
| 18              | RG8 COUNT                                  | "         | 18    | N    |
| 21              | NUMBER OF PATIENTS                         | "         | 21    | N    |
| 22              | BYTES GENERATED                            | "         | 22    | N    |
| 23              | BEGIN DATE/TIME                            | "         | 23    | D    |
| 24              | END DATE/TIME                              | "         | 24    | D    |
| 24.1            | ELAPSED TIME COMPUTED XUDELTATIME(#23,#24) |           |       |      |

#### AG MESSAGE TRANSACTIONS

## ^AGTXMSG(

#### 9009063.1

| Field<br>Number | Field Name             | Subscript | Piece | Туре |
|-----------------|------------------------|-----------|-------|------|
| .01             | DATE/TIME              | D0,0      | 1     | D    |
| .02             | PATIENT                | II .      | 2     | Р    |
| .03             | CAUSE                  | "         | 3     | S    |
| .04             | MESSAGE SENT DATE/TIME | "         | 4     | D    |
| .05             | ACK MESSAGE DATE/TIME  | 11        | 5     | D    |
| .06             | MESSAGE STANDARD       | II .      | 6     | S    |
| .07             | MESSAGE TYPE           | 11        | 7     | F    |
| .08             | INHF VALUE MESSAGE ID  | 11        | 8     | N    |

## MEDICAID STATE EDIT

# ^AGMCDED(

## 9009064

| Field<br>Number | Field Name                              | Subscript | Piece | Туре |
|-----------------|-----------------------------------------|-----------|-------|------|
| .01             | STATE NAME                              | D0,0      | 1     | Р    |
| 1               | MEDICAID NUMBER EXAMPLE                 | "         | 2     | F    |
| 2               | MEDICAID NUMBER MUMPS EDIT (9009064.01) |           |       |      |
| .01             | MEDICAID NUMBER MUMPS CODE              | D0,1,D1,0 | 1     | F    |
| 3               | STATE VALID RELATIONSHIP (9009064.02)   |           |       |      |
| .01             | STATE VALID RELATIONSHIP                | D0,2,D1,0 | 1     | Р    |
| 1               | STATE RELATIONSHIP CODE                 | "         | 2     | F    |

# REGISTRATION MAILING LIST ^AGADLIST(

#### 9009065

| Field<br>Number | Field Name              | Subscript | Piece | Туре |
|-----------------|-------------------------|-----------|-------|------|
| .01             | NAME                    | D0,0      | 1     | F    |
| 1               | GENERATION DATE         | "         | 2     | D    |
| 2               | LAST UPDATE             | "         | 3     | D    |
| 3               | PRINTING ORDER VARIABLE | "         | 4     | F    |
| 4               | USER                    | "         | 5     | Р    |
| 5               | PATIENT (9009065.05)    |           |       |      |
| .01             | PATIENT                 | D0,1,D1,0 | 1     | Р    |
| 1               | PRINT ORDER VALUE       | D0,1,D1,0 | 2     | F    |

#### AGEV INSURANCE ELIGIBILITY HOLDING

## ^AGEVH( 9009066

| n | Λ | ሲሰ | $\mathbf{n}$ | 66 |
|---|---|----|--------------|----|
| ч |   | шч | ,,,          | nr |

| Field<br>Number | Field Name                                  | Subscript            | Piece | Туре |
|-----------------|---------------------------------------------|----------------------|-------|------|
| .01             | PATIENT NAME                                | D0,0                 | 1     | Р    |
| .02             | INSURER                                     | "                    | 2     | Р    |
| .03             | DATE ADDED TO FILE                          | "                    | 3     | D    |
| 1               | POLICY HOLDER NAME                          | D0,1                 | 1     | F    |
| 12              | POLICY HOLDER IEN                           | II .                 | 2     | Р    |
| 13              | POLICY NUMBER                               | "                    | 3     | F    |
| 14              | POLICY HOLDER GROUP                         | "                    | 4     | F    |
| 15              | POLICY HOLDER SEX                           | "                    | 5     | S    |
| 16              | POLICY HOLDER STREET                        | "                    | 6     | F    |
| 17              | POLICY HOLDER CITY                          | "                    | 7     | F    |
| 18              | POLICY HOLDER STATE                         | "                    | 8     | Р    |
| 19              | POLICY HOLDER ZIP                           | "                    | 9     | N    |
| 11              | POLICY HOLDER DOB                           | "                    | 10    | D    |
| 20              | SUBSCRIBER LEVEL REQ VAL (9009066.01)       |                      |       |      |
| .01             | SUBSCRIBER LEVEL REQ VAL                    | D0,2,D1,0            | 1     | Р    |
| 22              | SUBSCRIBER LEV DTP (9009066.022             |                      |       |      |
| .01             | SUBSCRIBER LEV DTP                          | D0,2.5,D1,0          | 1     | Р    |
| .02             | SUBSCRIBER LEV DATE                         | "                    | 2     | D    |
| 21              | SUBSCRIBER LEVEL ELG/BEN INFO (9009066.021) |                      |       |      |
| .01             | SUBSCRIBER LEVEL ELG/BEN INFO               | D0,3,D1,0            | 1     | Р    |
| .02             | SERVICE TYPE CODE                           | "                    | 2     | Р    |
| .03             | INSURANCE TYPE CODE                         | "                    | 3     | Р    |
| 1               | ELG/BEN REQUEST VALIDATION (9009066.211)    |                      |       |      |
| .01             | ELG/BEN REQUEST VALIDATION                  | D0,3,D1,AAA<br>,D2,0 | 1     | Р    |

| Field<br>Number | Field Name                                 | Subscript            | Piece | Туре |
|-----------------|--------------------------------------------|----------------------|-------|------|
| 3               | ELG/BEN DATE QUAL CODE (9009066.213)       |                      |       |      |
| .01             | DATE QUALIFIER CODE                        | D0,3,D1,DTP<br>,D2,0 | 1     | Р    |
| .02             | DATE                                       | II .                 | 2     | D    |
| 2               | ELG/BEN MESSAGE TEXT (9009066.212)         |                      |       |      |
| .01             | ELG/BEN MESSAGE TEXT                       | D0,3,D1,MS<br>G,D2,0 | 1     | F    |
| 4               | REF ID CODE (9009066.214)                  |                      |       |      |
| .01             | ELG/BEN REF ID                             | D0,3,D1,REF<br>,D2,0 | 1     | Р    |
| .02             | REFERENCE ID                               | II .                 | 2     | F    |
| 30              | DEPENDENT LEVEL REQ VAL (9009066.02)       |                      |       |      |
| .01             | DEPENDENT LEVEL REQ VAL                    | D0,4,D1,0            | 1     | Р    |
| 32              | DEPENDENT LEVEL DTP (9009066.032)          |                      |       |      |
| .01             | DEPENDENT LEVEL DTP                        | D0,4.5,D1,0          | 1     | Р    |
| .02             | DEPENDENT LEVEL DATE                       | "                    | 2     | D    |
| 31              | DEPENDENT LEVEL ELG/BEN INFO (9009066.031) |                      |       |      |
| .01             | DEPENDENT LEVEL ELG/BEN INFO               | D0,5,D1,0            | 1     | Р    |
| .02             | SERVICE TYPE CODE                          | "                    | 2     | Р    |
| .03             | INSURANCE TYPE CODE                        | "                    | 3     | Р    |
| 1               | ELG/BEN REQUEST VALIDATION (9009066.311)   |                      |       |      |
| .01             | ELG/BEN REQUEST VALIDATION                 | D0,5,D1,AAA<br>,D2,0 | 1     | Р    |
| 3               | ELG/BEN DATE QUAL CODE (9009066.313)       |                      |       |      |
| .01             | DATE QUALIFIER CODE                        | D0,5,D1,DTP<br>,D2,0 | 1     | Р    |
| .02             | DATE                                       | "                    | 2     | D    |
| 2               | ELG/BEN MESSAGE TEXT (9009066.312)         |                      |       |      |
| .01             | ELG/BEN MESSAGE TEXT                       | D0,5,D1,MS<br>G,D2,0 | 1     | F    |
| 4               | REF ID CODE (9009066.314)                  |                      | _     |      |
| .01             | ELG/BEN REF ID                             | D0,5,D1,REF<br>,D2,0 | 1     | Р    |
| .02             | REFERENCE ID                               | II .                 | 2     | F    |

# AGEV DATE QUALIFIER TABLE ^AGEVDTP(

## 9009066.1

| Field<br>Number | Field Name                 | Subscript | Piece | Туре |
|-----------------|----------------------------|-----------|-------|------|
| .01             | DATE QUALIFIER CODE        | D0,0      | 1     | N    |
| .02             | DATE QUALIFIER DESCRIPTION | "         | 2     | F    |

# AGEV ELIGIBILITY INFORMATION TABLE ^AGEVEB1( 9009066.2

| Field<br>Number | Field Name                   | Subscript | Piece | Туре |
|-----------------|------------------------------|-----------|-------|------|
| .01             | ELIGIBILITY INFORMATION CODE | D0,0      | 1     | F    |
| .02             | ELIGIBILITY INFO DESCRIPTION | "         | 2     | F    |

# AGEV SERVICE TYPE TABLE ^AGEVEB3(

| Field<br>Number | ber Field Name           |      | Piece | Туре |
|-----------------|--------------------------|------|-------|------|
| .01             | SERVICE TYPE CODE        | D0,0 | 1     | F    |
| 02              | SERVICE TYPE DESCRIPTION | II . | 2     | F    |

# AGEV INSURANCE TYPE TABLE ^AGEVEB4(

## 9009066.4

9009066.3

| Field<br>Number | Field Name                 | Subscript | Piece | Туре |
|-----------------|----------------------------|-----------|-------|------|
| .01             | INSURANCE TYPE CODE        | D0,0      | 1     | F    |
| .02             | INSURANCE TYPE DESCRIPTION | "         | 2     | F    |

## AGEV TIME PERIOD QUALIFIER TABLE

## ^AGEVEB6( 9009066.5

| Field<br>Number | Field Name              | Subscript | Piece | Туре |
|-----------------|-------------------------|-----------|-------|------|
| .01             | TIME PERIOD QUALIFIER   | D0,0      | 1     | F    |
| .02             | TIME PERIOD DESCRIPTION | II .      | 2     | F    |

# 7.0 Exported Options

| NAME                   | MENU TEXT                                                |  |  |
|------------------------|----------------------------------------------------------|--|--|
| AG ADD/EDIT ELG MODS   | ADD/EDIT ELIGIBILITY MODIFIERS FILE                      |  |  |
| FILE                   |                                                          |  |  |
| AG COMMUNITY           | BLANK COMMUNITY/CITY REPORT                              |  |  |
| AG FULL PATIENT AUDIT  | Print Field Audit Report                                 |  |  |
| REPORTS                | '                                                        |  |  |
| AG FULL PATIENT FILE   | FULL PATIENT FILE AUDIT                                  |  |  |
| AUDIT                  |                                                          |  |  |
| AG REP NAME CHECK      | Check format of Names                                    |  |  |
| AG TM COV TYPE EDIT    | Add/Edit a Coverage Type                                 |  |  |
| AG TM COV TYPE         | Print Coverage Type Listing                              |  |  |
| LISTING                |                                                          |  |  |
| AG TM COV TYPE MENU    | Coverage Type File Menu                                  |  |  |
| AG TM ELI MCD MATCH    | Edit MCD Auto-Process Pt Match                           |  |  |
| EDIT                   |                                                          |  |  |
| AG TM ELI REPORT       | Eligibility Log Report                                   |  |  |
| AG TM ELI UPLOAD       | Eligibility Upload from File                             |  |  |
| AG TM ELIGIBILITY      | Eligibility Menu                                         |  |  |
| AG TM EMPLOYER EDIT    | Add/Edit an Employer                                     |  |  |
| AG TM EMPLOYER         | Employer Listing                                         |  |  |
| LISTING                | Familia Mana                                             |  |  |
| AG TM EMPLOYER         | Employer File Menu                                       |  |  |
| MENU<br>AG TM EMPLOYER | Merge Duplicate Employers                                |  |  |
| MERGE                  | Merge Duplicate Employers                                |  |  |
| AG TM GRP EDIT         | Add/Edit Group Insurance Plans                           |  |  |
| AG TM GRP LISTING      | Group Insurance Plans Listing                            |  |  |
| AG TM GRP MENU         | Group Insurance Plans Listing  Group Insurance Plan Menu |  |  |
| AG TM GRP MERGE        | Merge Duplicate Group Plans                              |  |  |
| AG TM INS EDIT         | Add/Edit an Insurer                                      |  |  |
| AG TM INS INQUIRY      | Display Insurer Record (Inquire)                         |  |  |
| AG TM INS LISTING      | Insurer Listing                                          |  |  |
| AG TM INS MENU         | Insurer File Menu                                        |  |  |
| AG TM INS MERGE        | Merge Duplicate Insurers                                 |  |  |
| AG TM INS              | Replacement Text for Insurer Lookups                     |  |  |
| REPLACEMENT TEXT       | · ·                                                      |  |  |
| AG TM MENU             | Table Maintenance Menu                                   |  |  |
| AG TM POL EDIT         | Add/Edit Insurance Policies                              |  |  |
| AG TM POL LISTING      | Listing of Policy Holders and Members                    |  |  |
| AG TM POL MENU         | Private Insurance Policy Menu                            |  |  |
| AG TM POL MRG          | Merge Duplicate Insurance Policies                       |  |  |
| AG TM PRINT            | List all employees by Employer                           |  |  |
| EMPLOYEES              |                                                          |  |  |
| AG TM TOP INSURERS     | PRINT LISTING OF TOP 20 INSURERS                         |  |  |
| AG TX CONFIG           | Toggle Before/After Patch 14 Export Formats              |  |  |
| AG TX MESSAGE MENU     | Messaging                                                |  |  |
| AG TX MSG INQUIRE      | Inquire to AGTX Message file                             |  |  |
| AG TX MSG REGISTER     | Send REGISTER to IE for All Patients                     |  |  |
| ALL                    |                                                          |  |  |

| NAME              | MENU TEXT                                                                                        |  |
|-------------------|--------------------------------------------------------------------------------------------------|--|
| AG TX MSG REGULAR | Generate Regular Xport Messages                                                                  |  |
| XPORT             |                                                                                                  |  |
| AG3PSUM           | Summary of 3rd Party Resources                                                                   |  |
| AGADD             | ADD a new patient                                                                                |  |
| AGADDRESSLBL      | ADDRESS LABELS - list and print                                                                  |  |
| AGALLLK           | SCAN for similar names - entire data base                                                        |  |
| AGBILL            | Third Party Billing Reports                                                                      |  |
| AGBLOODAGE        | print BLOOD QUANTUM BY AGE CATEGORIES                                                            |  |
| AGBLOODMENU       | BLOOD QUANTUM Statistical Reports                                                                |  |
| AGBLOODSUM        | print BLOOD QUANTUM STATISTICAL SUMMARY                                                          |  |
| AGBLOODTRIBAL     | print TRIBAL BLOOD QUANTUM STATISTICAL SUMMARY                                                   |  |
| AGCARD            | Print an EMBOSSED CARD                                                                           |  |
| AGCHARTLBL        | CHART LABELS - list and print                                                                    |  |
| AGCHRT            | EDIT the patients's CHART NUMBER.                                                                |  |
| AGDELETEPAT       | DELETE a patient's Health Record Number                                                          |  |
| AGDOBLIST         | List patients in DATE-OF-BIRTH order                                                             |  |
| AGEDIT            | EDIT a patient's file                                                                            |  |
| AGEDITPAGE        | Edit one of the Patient's PAGEs                                                                  |  |
| AGEDITPAGE1       | PAGE1 - Elig/Identifiers                                                                         |  |
| AGEDITPAGE2       | PAGE2 - Religion/Tribal Data/Employment                                                          |  |
| AGEDITPAGE3       | PAGE3 - Emerg Contact/Next of Kin                                                                |  |
| AGEDITPAGE4       | PAGE4 - Insurance Summary                                                                        |  |
| AGEDITPAGE5       | PAGE5 - Benefit Coordinator                                                                      |  |
| AGEDITPAGE6       | PAGE6 - Veteran's Information                                                                    |  |
| AGEDITPAGE7       | PAGE7 - Death Info/Other Names                                                                   |  |
| AGEDITPAGE8       | PAGE7 - Death Info/Other Names PAGE8 - Additional Registration Info                              |  |
| AGEDITPAGE8       | PAGE9 - Document Summary                                                                         |  |
| AGEV MANUAL ELIG  | Manually Trigger an Eligibility Check                                                            |  |
| TRIGGER           | I wandany mgger an Engionity Check                                                               |  |
| AGEV MENU         | Eligibility Check Main Menu                                                                      |  |
| AGEV MENO         | Send Sched Visits for Eligibility Check                                                          |  |
| CHECK             | Send Sched Visits for Eligibility Sheck                                                          |  |
| AGEV SEND QUEUED  | Send Queued Messages to Envoy                                                                    |  |
| MESSAGES          | Ocha Quedea Messages to Envoy                                                                    |  |
| AGFACE            | Print a FACE SHEET                                                                               |  |
| AGFIE             | print Face sheet, Index card, Embossed card                                                      |  |
| AGFILESCAN        | SCAN the patient files                                                                           |  |
| AGINACT           | INACTIVATE/ACTIVATE a patient's file                                                             |  |
| AGINACTEDIT       | Review and edit DECEASED or INACTIVE patient files                                               |  |
| AGINDEXCARD       | Print tub-file INDEX cards                                                                       |  |
| AGLABELS          | LABELS menu                                                                                      |  |
| AGMCD             | Print list of MEDICAID HOLDERS alphabetically                                                    |  |
| AGMCDCOMM         | Print list of MEDICAID HOLDERS by community                                                      |  |
| AGMCDCOUNTY       | Print list of MEDICAID HOLDERS by country                                                        |  |
| AGMCDMENU         | Print lists of MEDICAID FIGURE By County  Print lists of MEDICAID ACCOUNTS                       |  |
| AGMCDNUMBER       | Print list of MEDICAID ACCOUNTS by account number                                                |  |
| AGMCR             | Print list of MEDICARD ACCOUNTS by account number  Print list of MEDICARE/RAILROAD RET. holders. |  |
| AGMCRA            | Print List of Medicare Part A Enrollees                                                          |  |
| AGMCRB            | Print List of Medicare Part A Enfollees  Print List of Medicare Part B Enrollees                 |  |
| AGMENU            | Patient registration                                                                             |  |
| AGMSPASK          | Interview patient for MSP data                                                                   |  |
| AGMSPCOMP         | Print Completed MSP form                                                                         |  |
| ACIVIOF COIVIE    | Trank Completed MOF Tollin                                                                       |  |

| NAME          | MENU TEXT                                        |  |
|---------------|--------------------------------------------------|--|
| AGMSPFORM     | Print BLANK MSP form                             |  |
| AGMSPMENU     | Medicare Secondary Payer Menu                    |  |
| AGNAME        | CORRECT the patient's NAME                       |  |
| AGNDXCARD1    | Print a SELECTED PATIENT'S index card            |  |
| AGNDXCARD2    | Print ALL PATIENT'S index cards                  |  |
| AGNDXCARD3    | Print RANGE of index cards by patient's NAMES    |  |
| AGNDXCARD4    | Print index card(s) for registration DATE(S)     |  |
| AGOPT         | Set Registration OPTIONS                         |  |
| AGOPT_NEW     | Set Registration OPTIONS (TESTING)               |  |
| AGOV64        | Print list of patients - 65 yrs and older        |  |
| AGPAT         | Patient Registration                             |  |
| AGREGEN       | Reg Export REGENERATION                          |  |
| AGREP1        | print REGISTERED PATIENTS ALPHABETICALLY         |  |
| AGREP2        | print REGISTERED PATIENTS by CHART NUMBER        |  |
| AGREP3        | print all patients in ENTIRE DATA BASE           |  |
| AGREP4        | Print list of COMMISSIONED OFFICERS & DEPENDENTS |  |
| AGREP5        | print INVALID DATA ENTRIES - PATIENT FILES       |  |
| AGREP6        | REGISTRATION DAILY ACTIVITY REPORTS              |  |
| AGREP7        | print LOCATON OF PATIENT'S HOME                  |  |
| AGREP8        | print ADDITIONAL REGISTRATION INFORMATION        |  |
| AGREPORTS     | REGISTRATION REPORTS                             |  |
| AGRHI1        | HIPAA-Restricted Health Info by Dt entered,user  |  |
| AGRPTPRV      | PRIVATE INSURANCE                                |  |
| AGRPTVET      | VETERANS                                         |  |
| AGSAMPG       | Generate a random sample of patients.            |  |
| AGSAMPLE      | PATIENT File Random Sampler                      |  |
| AGSAMPP       | Print the random sample of patients.             |  |
| AGSCANINACT   | SCAN reg. pats (incl. inactive & deceased)       |  |
| AGSECNEW      | Enter NON-MANDATORY new patient information      |  |
| AGSETSITE     | Reset Default Facility                           |  |
| AGSS FACILITY | FACILITY PROCESSING OF SSA SSNS                  |  |
| AGSS MANAGER  | AGSS MANAGER                                     |  |
| AGSS MISMATCH | SS MISMATCH REPORT                               |  |
| AGSS MONITOR  | MONITOR FACILITY PROCESSING OF SSA SSNS          |  |

# 8.0 Archiving And Purging

There is no archiving and purging in this package.

# 9.0 External Relations

# 9.1 External Calls

The Patient Registration System makes extensive use of the documented entry points into FileMan, the device handler, and TaskMan. The following list indicates the external calls made by the system to other RPMS packages.

| Routine Called  | Invoked By                  |
|-----------------|-----------------------------|
| D SET^AUPNLKZ   | AG0+32, AG0+103, AGADDR+14, |
|                 | AGADDR1+20                  |
| D RESET^AUPNLKZ | AG0+34, AG0+105, AGADDR+14, |
|                 | AGADDR1+20                  |
| D NAME^AUPNPED  | AGEDNAME+116                |

# 9.2 Published Entry Points

| ENTRY POINT    | DESCRIPTION                                               |
|----------------|-----------------------------------------------------------|
| DFN^AGFACE     | Pre-defined patient number                                |
| DOG^AG0        | From other systems                                        |
| EN^AGEVLM      | main entry point for AGEV ELIGIBILITY VERIFICATION        |
| EN1^AGEVLM     | requires DFN to be set to patient                         |
| KILL^AG        | Clean up variables                                        |
| L2^AGSEENLY    | Created On 9/14/04 for View Patient Record (VPR)          |
| PATNLK^AGEDIT  | Entry point for packages that already have patient's name |
| START^AGFACE   | From TaskMan                                              |
| UID(AG)^AGTXID | Given DFN return unique patient record ID                 |
| UPDATE^AGED    | Generate extrinsic from general call to update            |
| UPDATE^AGED    | Called from PCC to update AGPATCH File                    |
| VAR^AGED4A     | PEP created for PCC+                                      |

# 10.0 Internal Relations

Users should be given access to the appropriate options and keys, as needed. All of the options in this system stand alone.

# 11.0 Security Keys

You will need to assign security keys to users based on the type(s) of information they should be able to access.

Note: It is highly recommended that the AGZTXALL key be removed from all users until such a time as exercise of the option is directed. This key controls the AGX → ALL menu option (Export All Patients for Data Repository), an option that should only be used at the request of a site's area office, the National Programs, or HQ Offices.

| Option                     | Key             | Description                                 |
|----------------------------|-----------------|---------------------------------------------|
| AG REP NAME CHECK          | AGZNAMECHECK    | Check format of Names                       |
| AG TM EMPLOYER             | ABMDZ TABLE     | Merge Duplicate Employers                   |
| MERGE                      | MAINTENANCE     |                                             |
| AG TM GRP MERGE            | ABMDZ TABLE     | Merge Duplicate Group Plans                 |
|                            | MAINTENANCE     |                                             |
| AG TM INS MERGE            | ABMDZ TABLE     | Merge Duplicate Insurers                    |
|                            | MAINTENANCE     |                                             |
| AG TM MENU                 | AGZBILL         | Table Maintenance Menu                      |
| AG TM POL MRG              | ABMDZ TABLE     | Merge Duplicate Insurance Policies          |
|                            | MAINTENANCE     |                                             |
| AG TX CONFIG               | AGZTXCONF       | Toggle Before/After Patch 14 Export Formats |
| AG TX MESSAGE<br>MENU      | AGZTXMESSAGE    | Messaging                                   |
| AG TX MSG REGISTER         | AGZTXMESSAGE    | Send REGISTER to IE for All Patients        |
| AG TX MSG REGULAR<br>XPORT | AGZTXMESSAGE    | Generate Regular Xport Messages             |
| AGADDRESSLBL               | AGZADDRESSLBL   | ADDRESS LABELS - list and print             |
| AGBILL                     | AGZBILL         | Third Party Billing Reports                 |
| AGCARD                     | AGZCARD         | Print an EMBOSSED CARD                      |
| AGCHARTLBL                 | AGZCHARTLBL     | CHART LABELS - list and print               |
| AGCHRT                     | AGZMGR          | EDIT the patient's CHART NUMBER.            |
| AGDELETEPAT                | AGZDELHRN       | DELETE a patient's Health Record Number     |
| AGEDITPAGE1                | AGZEDITPAGE1    | PAGE1 - Elig/Identifiers                    |
| AGEDITPAGE2                | AGZEDITPAGE2    | PAGE2 - Religion/Tribal                     |
| AGEBITI AGEZ               | / CZEDIII / CEZ | Data/Employment                             |
| AGEDITPAGE3                | AGZEDITPAGE3    | PAGE3 - Emerg Contact/Next of Kin           |
| AGEDITPAGE4                | AGZEDITPAGE4    | PAGE4 - Insurance Summary                   |
| AGEDITPAGE5                | AGZEDITPAGE5    | PAGE5 - Benefit Coordinator                 |
| AGEDITPAGE6                | AGZEDITPAGE6    | PAGE6 - Veteran's Information               |
| AGEDITPAGE7                | AGZEDITPAGE7    | PAGE7 - Death Info/Other Names              |
| AGEDITPAGE8                | AGZEDITPAGE8    | PAGE8 - Additional Registration Info        |
| AGEDITPAGE9                | AGZEDITPAGE9    | PAGE9 - Document Summary                    |
| AGEV MENU                  | AGZ X12 270/271 | Eligibility Check Main Menu                 |
|                            | PROCESSING      |                                             |
| AGFILESCAN                 | AGZMENU         | SCAN the patient files                      |

| Option      | Key           | Description                                        |
|-------------|---------------|----------------------------------------------------|
| AGINACT     | AGZMGR        | INACTIVATE/ACTIVATE a patient's file               |
| AGINACTEDIT | AGZINACTEDIT  | Review and edit DECEASED or INACTIVE patient files |
| AGINDEXCARD | AGZCARD       | Print tub-file INDEX cards                         |
| AGLABELS    | AGZADDRESSLBL | LABELS menu                                        |
| AGMCR       | AGZMCR        | Print list of MEDICARE/RAILROAD RET. holders.      |
| AGMENU      | AGZMENU       | Patient registration                               |
| AGNAME      | AGZMGR        | CORRECT the patient's NAME                         |
| AGNDXCARD1  | AGZCARD       | Print a SELECTED PATIENT'S index card              |
| AGNDXCARD2  | AGZCARD       | Print ALL PATIENT'S index cards                    |
| AGNDXCARD3  | AGZCARD       | Print RANGE of index cards by patient's NAMES      |
| AGNDXCARD4  | AGZCARD       | Print index card(s) for registration DATE(S)       |
| AGOPT       | AGZOPTION     | Set Registration OPTIONS                           |
| AGPAT       | AGZMENU       | Patient Registration                               |
| AGREP7      | AGZHOME       | print LOCATON OF PATIENT'S<br>HOME                 |
| AGREP8      | AGZINFO       | print ADDITIONAL REGISTRATION INFORMATION          |
| AGREPORTS   | AGZREPORTS    | REGISTRATION REPORTS                               |
| AGSAMPLE    | AGZMGR        | PATIENT File Random Sampler                        |
| AGSECNEW    | AGZSECNEW     | Enter NON-MANDATORY new patient information        |

# 12.0 Generating Online Documentation

This section describes a few methods to generate Patient Registration system technical documentation. Online Patient Registration software technical documentation, in addition to that which is located in the help prompts throughout the Patient Registration package, can be generated through the use of several Kernel options. These include, but are not limited to, the following:

- %INDEX
- Menu Management
- Inquire Option
- Print Option File
- VA FileMan
- Data Dictionary Utilities
- List File Attributes

Typing? at the "Select . . . Option" prompt will provide online technical information.

A single question mark (?) lists all options that can be accessed from the current option.

Two question marks (??) list all options accessible from the current one, showing the formal name and lock for each.

Three question marks (???) display a brief description for each option in a menu.

An option name preceded by a question mark (?OPTION) shows extended help, if available, for that option.

For a more exhaustive option listing and further information about other utilities that supply online technical information, consult the DHCP Kernel Reference manual.

## 12.1 %INDEX

This option analyzes the structure of a routine to determine in part if the routine adheres to RPMS programming standards. The %INDEX output can include the following components:

- Compiled list of errors and warnings
- Routine listing
- Local variables
- Global variables

- Naked globals
- Label references
- External references

Running %INDEX for a specified set of routines, allows users to discover any deviations from RPMS programming standards that exist in the selected routines and to see how routines interact with one another (i.e., which routines call or are called by other routines).

To run %INDEX for the Patient Registration package, type the AG namespace at the Routine(s)?> prompt.

Note: Debt Collection initialization routines that reside in the UCI in which %INDEX is being run, compiled template routines, and local routines found within the BBMD namespace should be omitted at the Routine(s)?> prompt. To omit routines from selection, preface the namespace with a minus sign (-).

# 12.2 Inquire Option

This menu management option provides the following information about a specified option:

- Option name
- Menu text
- Option description
- Type of option
- Lock (if any)

In addition, all items on the menu are listed for each menu option. To secure information about patient registration options, specify the AG namespace.

# 12.3 Print Option File

This utility generates a listing of options from the Option file (#19). Users can choose to print all of the entries in this file or specify a single option or range of options. For a list of Patient Registration options, refer to the Exported Options section of this manual.

# 12.4 List File Attributes

This VA FileMan option allows users to generate documentation pertaining to files and file structure. Using the standard format of this option yields the following data dictionary information for a specified file:

- File name and description
- Identifiers
- Cross-references
- Files pointed to by the file specified
- Files that point to the file specified
- Input, print, and sort templates

In addition, the following applicable data is supplied for each field in the file:

- Field name, number, title, and description
- Global location
- Help prompt
- Cross-references
- Input transform
- Date last edited
- Notes

Using the Global Map format of this option generates an output that lists the following information:

- All cross-references for the file selected
- Global location of each field in the file
- Input, print, and sort templates

For a comprehensive listing of Patient Registration package files, please refer to the Files section of this manual.

# 13.0 SAC Exemptions

There are no exemptions to the SAC standards for this version.

# 14.0 Auditing

If the Patient Registration Supervisor requests to audit fields, Site Managers should refer to the VA FileMan v22 User's Manual (PDF, 3.8MB) Part III Chapter 11, on the RPMS Documents Web site: <a href="http://www.ihs.gov/Cio/RPMS/index.cfm">http://www.ihs.gov/Cio/RPMS/index.cfm</a>.

The ITSC strongly recommends Site Managers carefully weigh the benefits and implications of auditing. The VA FileMan Manual mentions the most important implications in relation to database growth, system performance and monitoring of audit file size.

# 15.0 Glossary

## **Archiving**

The storing of historical or little-used data off-line (often on tape).

#### **ASUFAC** number

Area Service Unit Facility; A unique identifier for each facility within IHS. A six-digit number comprised of 2 digits for Area, 2 digits for Service Unit, and 2 digits for Facility.

#### **Banner**

A line of text with a user's name and domain.

#### **Browser**

An interactive application that displays ASCII text on a terminal that supports a scroll region. The text can be in the form of a word-processing field or sequential local or global array. The user is allowed to navigate freely within the document.

### Callable Entry Points

Places in a routine that can be called from an application program.

#### Cross-reference

An indexing method whereby files can include pre-sorted lists of entries as part of the stored database. Cross-references (x-refs) facilitate look-up and reporting.

#### **Default Facility**

A user selects a facility identification to work with patients registered to that facility.

#### **Entry Point**

Entry point within a routine that is referenced by a "DO" or "GOTO" command from a routine internal to a package.

#### **File**

A set of related records or entries treated as a single unit.

#### FileMan

The database management system for RPMS.

#### Global

In MUMPS, global refers to a variable stored on disk (global variable) or the array to which the global variable may belong (global array).

## **Health Record Number (HRN)**

Each facility assigns a unique number within that facility to each patient. Each HRN with its facility identification 'ASUFAC' make a unique identifier within all of IHS.

#### INDEX (%INDEX)

A Kernel utility used to verify routines and other MUMPS code associated with a package. Checking is done according to current ANSI MUMPS standards and RPMS programming standards. This tool can be invoked through an option or from direct mode (>D ^%INDEX).

#### Init

Initialization of an application package. The initialization step in the installation process builds files from a set of routines (the init routines). Init is a shortened form of initialization.

## **Internal Entry Number (IEN)**

The number used to identify an entry within a file. Every record has a unique internal entry number.

#### IRM

Information Resource Management. The IHS personnel responsible for information systems management and security.

#### Kernel

The set of MUMPS software utilities that function as an intermediary between the host operating system and application packages, such as Laboratory and Pharmacy. The Kernel provides a standard and consistent user and programmer interface between application packages and the underlying MUMPS implementation. These utilities provide the foundation for RPMS.

#### Menu

A list of choices for computing activity. A menu is a type of option designed to identify a series of items (other options) for presentation to the user for selection. When displayed, menu-type options are preceded by the word "Select" and followed by the word "option" as in Select Menu Management option: (the menu's select prompt).

## **Namespace**

A unique set of 2 to 4 alpha characters that are assigned by the database administrator to a software application.

#### Official Registering Facility

A facility so designated that when HRNs are added/modified, those changes are sent to the central database. A Service Unit may have several satellites for which it is registering patients.

#### **Option**

An entry in the Option file. As an item on a menu, an option provides an opportunity for users to select it, thereby invoking the associated computing activity. Options may also be scheduled to run in the background, non-interactively, by TaskMan.

## Patient Care Component (PCC)

The central repository for data in the Resource and Patient Management System (RPMS).

## Queuing

Requesting that a job be processed at a later time rather than within the current session.

#### Routine

A program or sequence of instructions called by a program that may have some general or frequent use. MUMPS routines are groups of program lines that are saved, loaded, and called as a single unit via a specific name.

#### UCI

User Class Identification: a computing area.

## Up-Hat (^)

A circumflex, also know as a "hat" or "caret," that is used as a piece delimiter in a global. The up-hat is denoted as "^" and is typed by pressing Shift+6 on the keyboard.

#### Utility

A callable routine line tag or function. A universal routine usable by anyone.

#### Variable

A character or group of characters that refers to a value. MUMPS recognizes 3 types of variables: local variables, global variables, and special variables. Local variables exist in a partition of the main memory and disappear at signoff. A global variable is stored on disk, potentially available to any user. Global variables usually exist as parts of global arrays.

# 16.0 Appendix A: Eligibility Upload Technical Specifications

# 16.1 Functionality Notes

- The Upload function doesn't run a date check on the file name, so it is possible to run the same file twice. (A run date check is being considered as a possibility for future versions.) While running the same file multiple times won't significantly hurt the system, it may overwrite eligibility changes that were manually-entered after the first run of the file.
- Medicaid eligibility formats have been created for a couple of states (MI, OK, NM), but ITSC does not have any intention of creating a format for each state. The states that ITSC has created a format for were for Areas that did not have the resources available to create one locally. If you don't want users to see these formats, you can just hide the option that does the upload.
- We are only providing the functionality to process Medicaid eligibility data; it is the Area's responsibility to get the actual data directly from the state.

# 16.2 What Didn't Change

- The system still looks up the patient by SSN.
- The data upload only occurs when the data in the found entry doesn't match the data in the file.
- The Medicare Upload process did not change, including the auditing function.
- The Medicare matching criteria has not changed; it has to match at least on SSN but there are other criteria that you can edit through the EMC menu option (see the user's guide (ag\_070u.pdf) for more on the EMC option).

# 16.3 Fields Edited in the Upload

The fields listed below may or may not be updated by the Medicare/ Medicaid upload processes.

#### 16.3.1 Medicare

• Insurer: (9000003,.02)

• Medicare Number: (9000003,.03)

• Suffix: (9000003,.04)

• Medicare Name: (9000003,2101)

• Medicare DOB: (9000003,2102)

- Eligibility dates: (9000003.11,.01 & .02)
- Coverage type: (9000004.11,.03)

## 16.3.2 Medicaid

- Insurer: (9000004,.02)
- Medicaid Number: (9000004,.03)
- Medicaid State: (9000004,.04)
- Sex of Insured: (9000004,.07)
- Date of last update: (9000004,.08)
- Medicaid Name: (9000004,2101)
- Medicaid DOB: (9000004,2102
- Eligibility dates: (9000004.11,.01 & .02)
- Coverage type: (9000004.11,.03)

# 17.0 Contact Information

If you have any questions or comments regarding this distribution, please contact the OIT Help Desk (IHS).

**Phone:** (505) 248-4371 or (888) 830-7280 (toll free)

**Fax:** (505) 248-4363

Web: <a href="http://www.ihs.gov/GeneralWeb/HelpCenter/Helpdesk/index.cfm">http://www.ihs.gov/GeneralWeb/HelpCenter/Helpdesk/index.cfm</a>

Email: support@ihs.gov